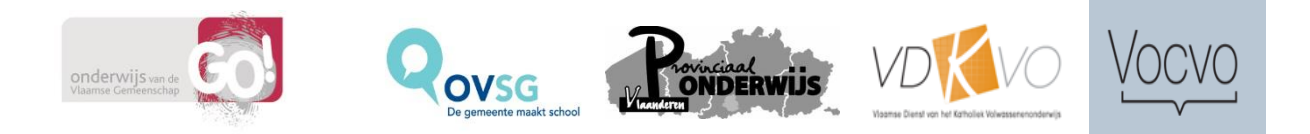

# Leerplan

# OPLEIDING

# **Assistent calculator bouw**

Modulair

**Studiegebied BOUW** 

Goedkeuringscode 2013/800/6/D Indieningsdatum: 31 mei 2013

## **STRUCTUURSCHEMA**

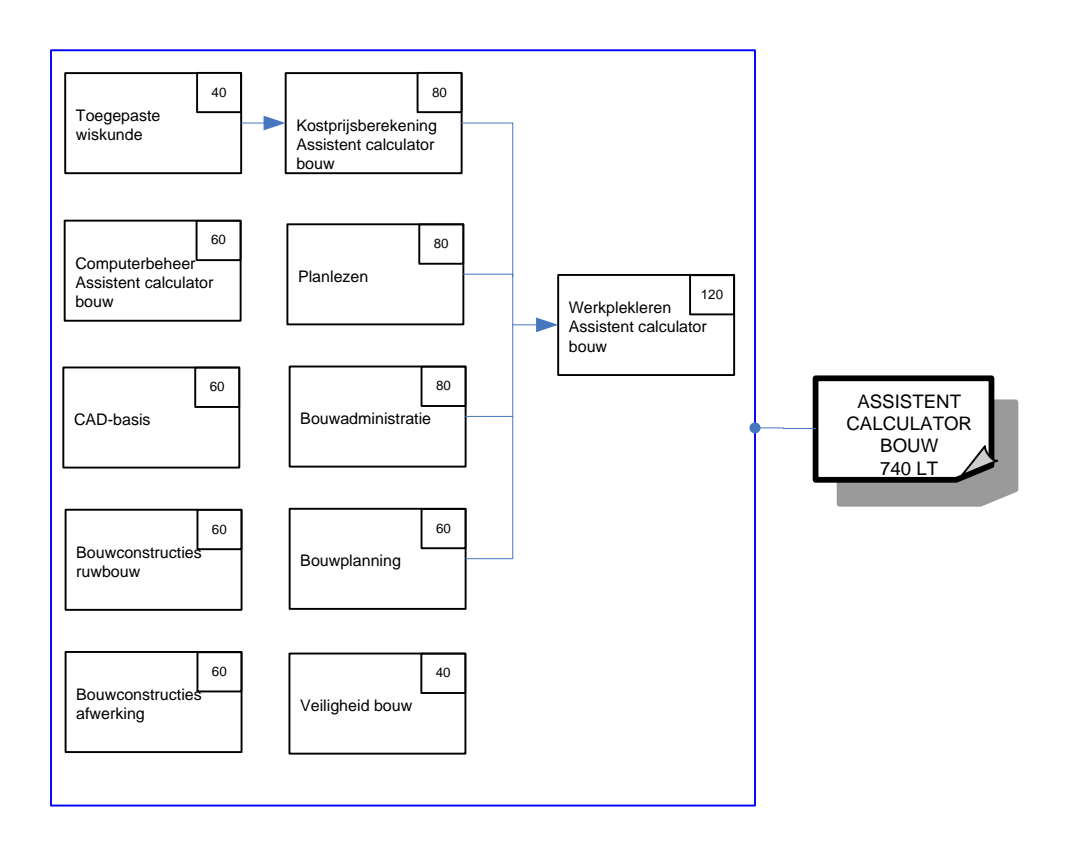

## **MODULES**

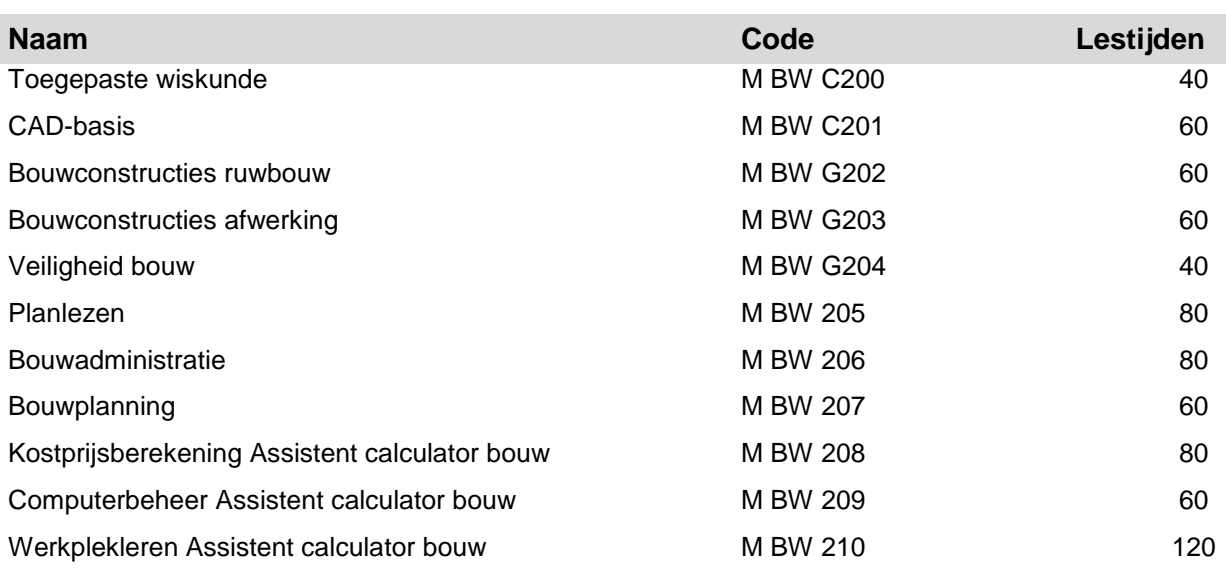

## **INHOUDSTAFEL**

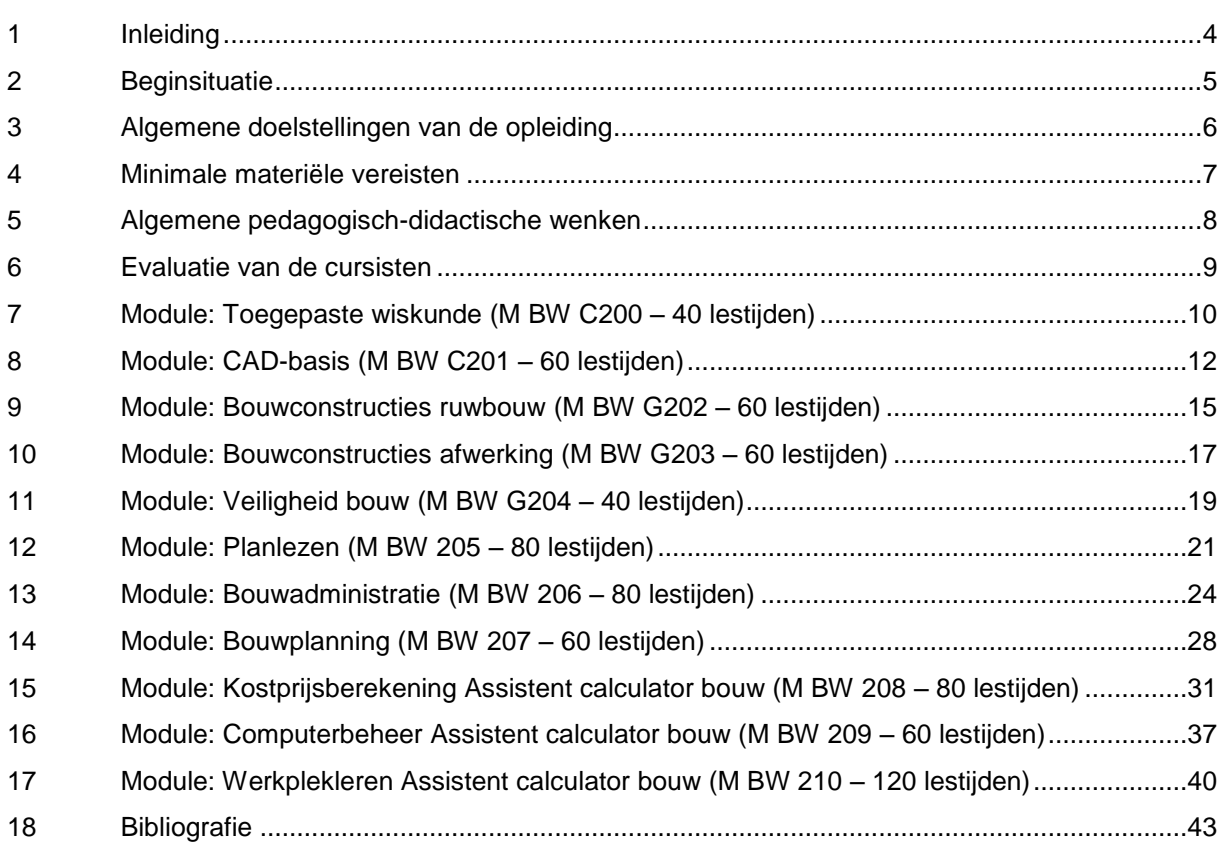

## <span id="page-4-0"></span>**1 INLEIDING**

### **1.1 Netoverschrijdend project**

Dit leerplan is tot stand gekomen binnen een netoverschrijdende werkgroep, waaraan 9 centra voor volwassenenonderwijs hebben deelgenomen.

De meerwaarde van dergelijk samenwerkingsverband is niet enkel beperkt tot het onderling afstemmen van het programma, maar heeft tevens geleid tot een gelijkgerichte visie op de opleiding. Dit biedt de cursist die om welke reden dan ook in de loop van zijn opleiding van centrum verandert of onderdelen van zijn opleiding gelijktijdig in verschillende centra wenst te volgen, niet alleen meer zekerheid op vlak van continuïteit van zijn leertraject maar ook op vlak van continuïteit in zijn leerproces.

#### **1.2 Visie op de opleiding**

De opleiding **Assistent calculator bouw** hoort thuis in het studiegebied BOUW van het secundair volwassenenonderwijs en is modulair opgebouwd. Dit leerplan is gebaseerd op het gelijknamige opleidingsprofiel (goedkeuringsdatum 21 september 2012 – B.S.22 november 2012).

Voor de ontwikkeling van het opleidingsprofiel werden volgende referentiekaders aangewend:

- Instapcompetenties Calculator Bouw, CEVORA (2010)
- Standaard Ervaringsbewijs Calculator Bouw, SERV (2007)
- Beroepsprofielen van bedienden, Leertraject Bouwsector, tempera in opdracht van CEVORA (2008)
- Onderzoek bouwsector, Sectormonografie, Profielen van de calculator, de werfleider, de voorbereidings- en planningsbediende, CEVORA (2001).

In dit leerplan worden de basiscompetenties uit het opleidingsprofiel waar nodig geconcretiseerd en geoperationaliseerd. Dit leerplan reikt ook methodologische wenken en evaluatiemethoden aan.

#### **1.3 Diplomagericht**

De opleiding omvat in totaal 740 lestijden en leidt tot het certificaat ASSISTENT CALCULATOR BOUW.

#### **1.3 Totstandkoming van het leerplan**

Dit leerplan kwam tot stand met medewerking van volgende centra voor volwassenenonderwijs:

PCVO Waas en Durme, Lokeren

CVO Leerdorp, Gent CVO Crescendo, Mechelen CVO Antwerpen CVO VIVO, Kortrijk CVO LBC Borgerhout CVO Roeselare CVO VTI Aalst CVO VAZOV, Oudenaarde

## <span id="page-5-0"></span>**2 BEGINSITUATIE**

Er zijn voor deze opleiding geen bijkomende instapvoorwaarden bovenop de algemeen geldende instapvoorwaarden van het decreet van 15 juni 2007 betreffende het volwassenenonderwijs.

## <span id="page-6-0"></span>**3 ALGEMENE DOELSTELLINGEN VAN DE OPLEIDING**

## **3.1 ALGEMENE DOELSTELLINGEN**

De opleiding stelt zich tot doel een assistent calculator bouw op te leiden Na het volgen van de opleiding heeft de cursist een zicht op:

- Computerbeheer voor de assistent calculator bouw
- CAD basis
- Toegepaste wiskunde in de bouw
- Veiligheid in de bouw
- Materialen en constructies zoals die voorkomen in de bouw
- Planlezen
- Bouwadministratie
- Bouwplanning
- Kostprijsberekening in de bouw.

### **3.2 SLEUTELVAARDIGHEDEN**

Volgende sleutelvaardigheden komen in de verschillende modules aan bod.

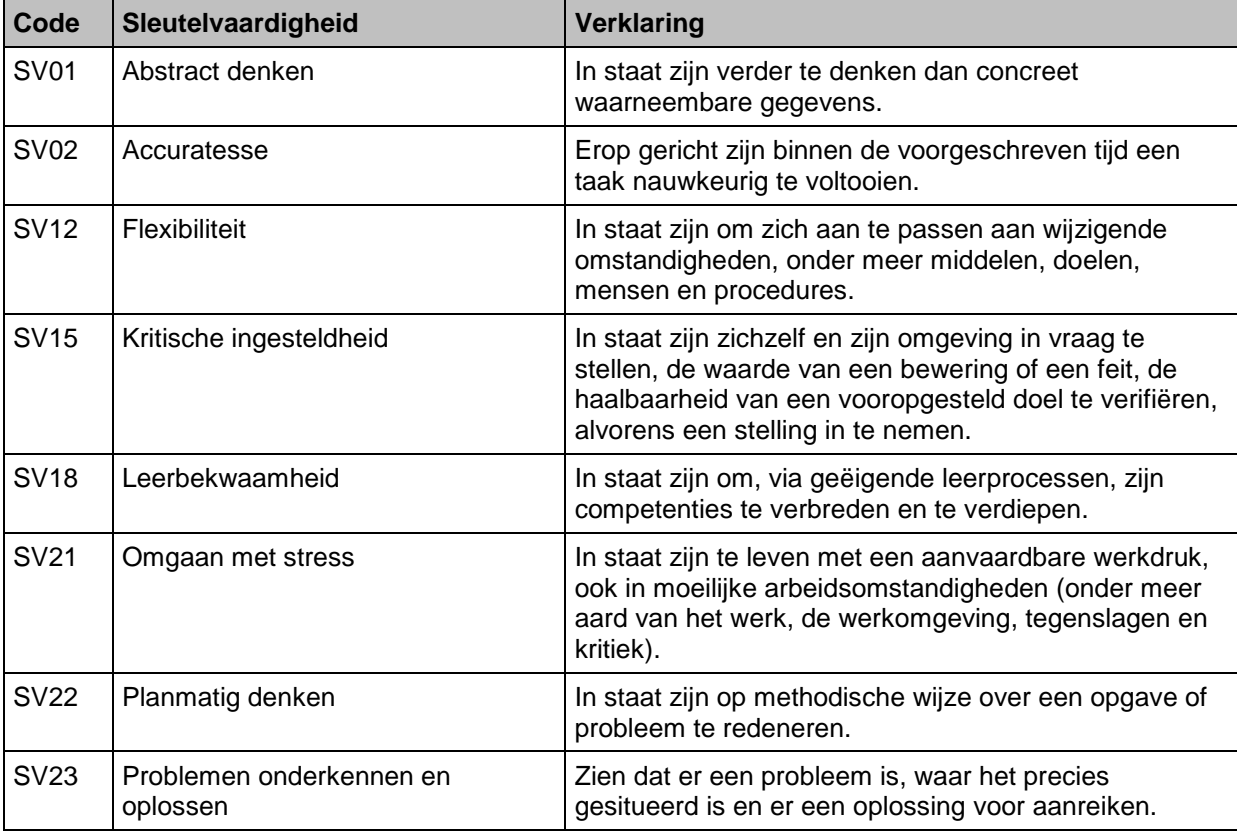

## <span id="page-7-0"></span>**4 MINIMALE MATERIËLE VEREISTEN**

Voor deze opleiding beschikt men best over lokalen die beantwoorden aan de reglementaire eisen op het vlak van veiligheid, gezondheid, ergonomie en milieu.

Hieronder volgt een overzicht van het materiaal dat noodzakelijk is om de leerplandoelstellingen te kunnen realiseren:

- Een lokaal uitgerust met krachtige computers en een groot beeldscherm (17" of groter)
	- **-** Netwerk
	- Toegang tot internet
	- **Een recent CAD tekenprogramma**
	- **Plannings- en calculatiesoftware**
	- Een printer/plotter (bij voorkeur minimaal A3)
	- **Een beamer**
- De nodige didactische voorbeelden
- Vakliteratuur:
	- **Tabellenboeken oppervlakte- en volumebepaling**
	- **•** Profielenboeken
	- Catalogi van bouwmaterialen
	- **Informatie over afwerkingstechnieken**
	- **Informatie over bouwknooppunten**
	- **Informatie over duurzaam wonen, bouwen en regelgevingen**
	- **Informatie over interieurelementen**
	- **Informatie over kwaliteitszorg**
	- **Informatie over maatverhoudingen**
	- **Relevante tijdschriften**
	- Voorbeelden van eenvoudige planning op de werf
	- Voorbeelden van kostprijsberekeningen
	- Voorbeelden van bouwprojecten
	- Wetenschappelijke werken in verband met bouwconstructies
	- Tijdsnormen, materiaalprijzenbibliotheek, loontarieven, materieelkosten
- Een ruimte om plannen, technische documentatie, normen en richtlijnen, materiaalmonsters,… op te bergen.

## <span id="page-8-0"></span>**5 ALGEMENE PEDAGOGISCH-DIDACTISCHE WENKEN**

Deze opleiding richt zich tot volwassen cursisten met professionele ambities.

In de meeste gevallen volgen volwassen cursisten een opleiding om de verworven competenties toe te passen in concrete arbeidssituaties. Daarom wordt de nadruk in het klas- of opleidingsgebeuren best op praktische en realistische toepassingen en voorbeelden gericht. De pure theoretische vorming of het *ex cathedra* lesgeven worden best tot een minimum beperkt. Als leerkracht vertrekken we bij voorkeur vanuit een authentieke opdracht of een realistische situatie die geanalyseerd wordt op vlak van onderliggende kennis en vaardigheden, m.a.w. welke vaardigheden en competenties zijn nodig om de eindcompetentie van een module te bereiken?

Het accent ligt vooral op het verwerven van kennis en vaardigheden, het aanleren van werkmethoden en attitudes.

Het is aangewezen om een diversiteit van werkvormen te gebruiken en de nodige afwisseling in te bouwen: naast het klassieke "doceren", is het aangewezen ook andere werkvormen te hanteren, zoals zelfstandig werken, zelfsturend leren, zelfevaluerend handelen, werken in kleine groep, …

De inbreng van elke cursist bij het uitwerken van een opdracht kan de leraar benutten om de creatieve capaciteiten van de individuele cursist aan te moedigen. Op deze wijze wordt de cursist meer betrokken bij het opleidingsgebeuren. De leraar treedt op als coach, de leraren als team.

In het kader van levenslang leren is het noodzakelijk dat alle leraren van het team zich regelmatig naen bijscholen en de nieuwe technische aspecten, methoden, uitvoeringen, normen, besluiten of reglementeringen … steeds opnemen.

Het is aangewezen dat het lerarenteam contact houdt met de bedrijfswereld zoals studiebureaus, architecten en bouwaannemers om op de hoogte te blijven van de vernieuwingen in werkmethodes, uitvoeringstechnieken en softwareprogramma's.

Het lerarenteam pleegt best regelmatig overleg om de jaarplanningen af te stemmen en om de eventuele knelpunten, voor het bereiken van de doelstellingen en inhouden, te evalueren.

## <span id="page-9-0"></span>**6 EVALUATIE VAN DE CURSISTEN**

Het leerplan voorziet niet in concrete opdrachten. Opgaven moeten opgesteld worden in functie van de te bereiken doelstellingen, de beschikbare tijd en het voorhanden zijnde materiaal en materieel.

Elke doelstelling van het leerplan moet ten minste één keer geëvalueerd worden. Als alle cursisten alle opgaven uitgevoerd hebben en alle criteria geëvalueerd werden, is het duidelijk of de doelstellingen bereikt werden.

Wanneer de cursisten een werkstuk vervaardigen of een opdracht uitvoeren, krijgt elk aspect hiervan de aandacht.

Binnen de doe-activiteiten zijn een aantal factoren te onderscheiden:

- cognitieve factoren: bijv. inzicht, argumentatie, ideeën, technische kennis;
- psychomotorische vaardigheden: bijv. juiste weergave van verhoudingen, gebruik van materialen, oog-handcoördinatie, evenwicht;
- werkmethode en attitudes: bijv. werken binnen vooropgestelde limieten, thema's, tijd, aantallen en formaten; orde en netheid, afwerking, presentatie, inzet, organisatie, sociale omgang, veiligheidsbewustzijn, verantwoordelijkheidsgevoel, nauwkeurigheid, zelfstandigheid;
- beoordelingsvermogen.

Er kan ook op verschillende momenten worden geëvalueerd: tijdens het opstellen van een bewerkingsvolgorde, tijdens of na een bewerking of na een afwerking. Duidelijke afspraken met de cursisten zijn hierbij noodzakelijk. Indien deze openheid er niet is, ontstaan betwistingen en blijft zelfevaluatie uit.

Evaluatie van praktijk is een oordeel over:

- een proces: evaluatie van de vorderingen en attitudes op geregelde tijdstippen en bij momentopnames tijdens de realisatie of dienstverlening;
- een product: evaluatie van het product of de gepresteerde dienst.

Een zinvolle opdracht werkt een zinvolle evaluatie in de hand. Stimuleer de cursisten door positieve appreciatie, maar wijs op fouten en tekortkomingen. Tussentijdse evaluaties en de evolutie van de cursist zijn van groot belang voor de eindevaluatie.

Maak duidelijke afspraken met de cursist, zo wordt het werk voor iedereen eenvoudiger. Leg bij elke opdracht uit op welke aspecten de nadruk ligt. De cursist ontwikkelt zo het vermogen om het eigen werk te evalueren. Een vereiste eigenschap van elke volwassene in zijn arbeid is immers zelfevaluatie.

## **7 MODULE: TOEGEPASTE WISKUNDE (M BW C200 – 40 LESTIJDEN)**

## **7.1 ALGEMENE DOELSTELLING VAN DE MODULE**

De cursist leert wiskunde toepassen in een technische context.

## **7.2 BEGINSITUATIE**

Er zijn geen bijkomende instapvoorwaarden bovenop de algemeen geldende instapvoorwaarden van het decreet van 15 juni 2007 betreffende het volwassenenonderwijs.

<span id="page-10-0"></span>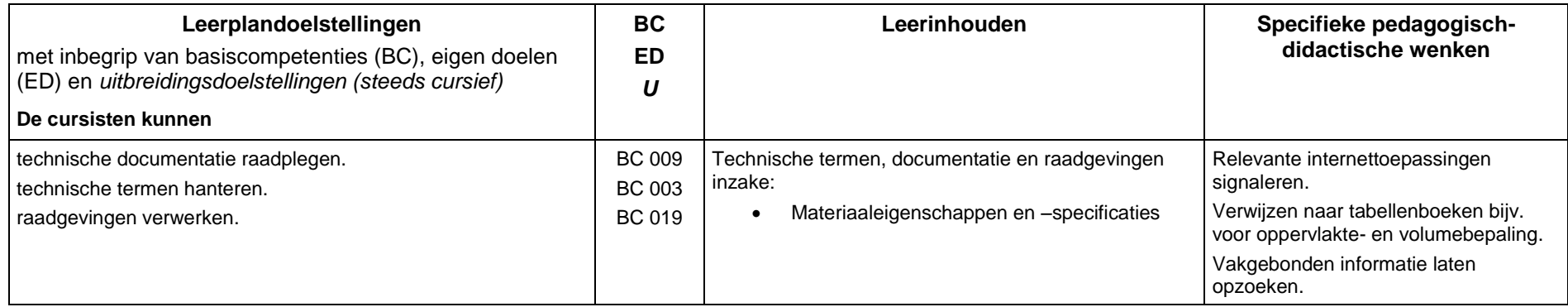

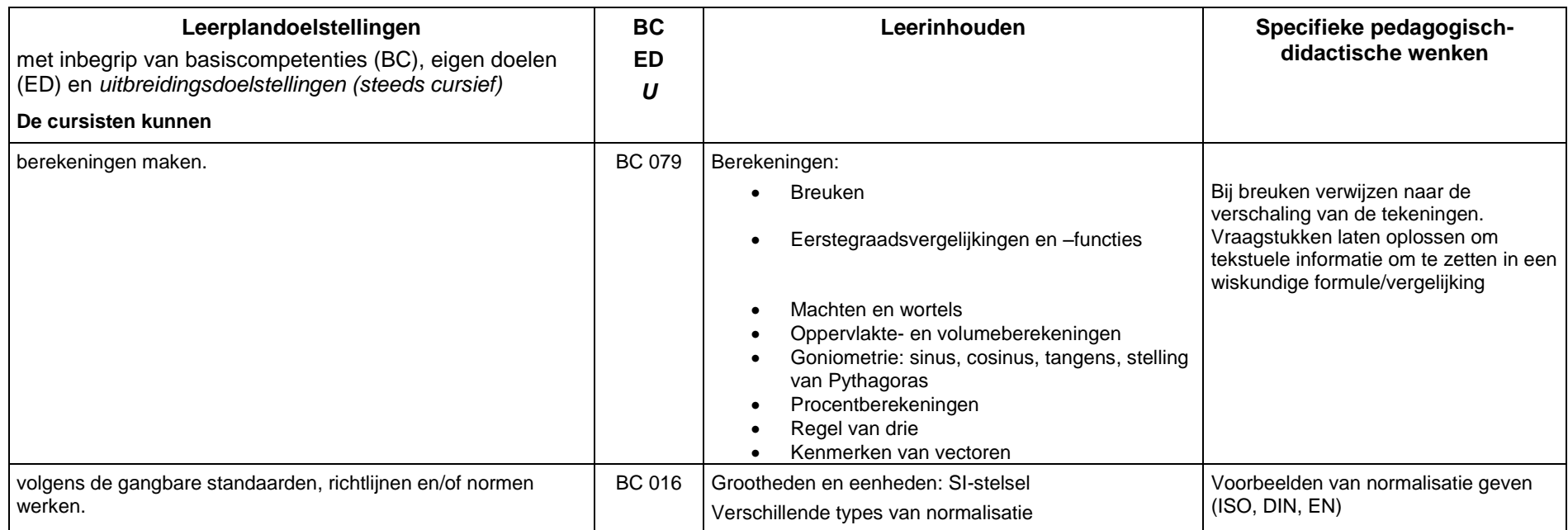

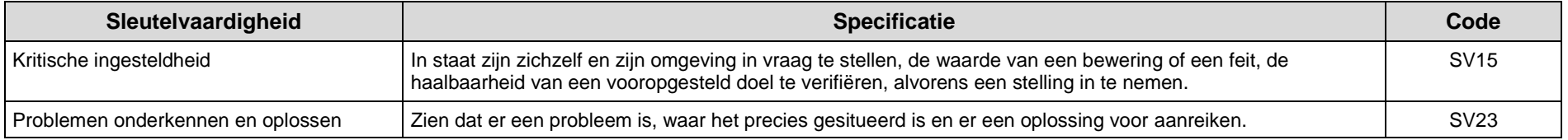

## **8 MODULE: CAD-BASIS (M BW C201 – 60 LESTIJDEN)**

## **8.1 ALGEMENE DOELSTELLING VAN DE MODULE**

De cursisten leren eenvoudige, enkelvoudige tekeningen met een CAD-tekenpakket realiseren.

### **8.2 BEGINSITUATIE**

Er zijn geen bijkomende instapvoorwaarden bovenop de algemeen geldende instapvoorwaarden van het decreet van 15 juni 2007 betreffende het volwassenenonderwijs.

<span id="page-12-0"></span>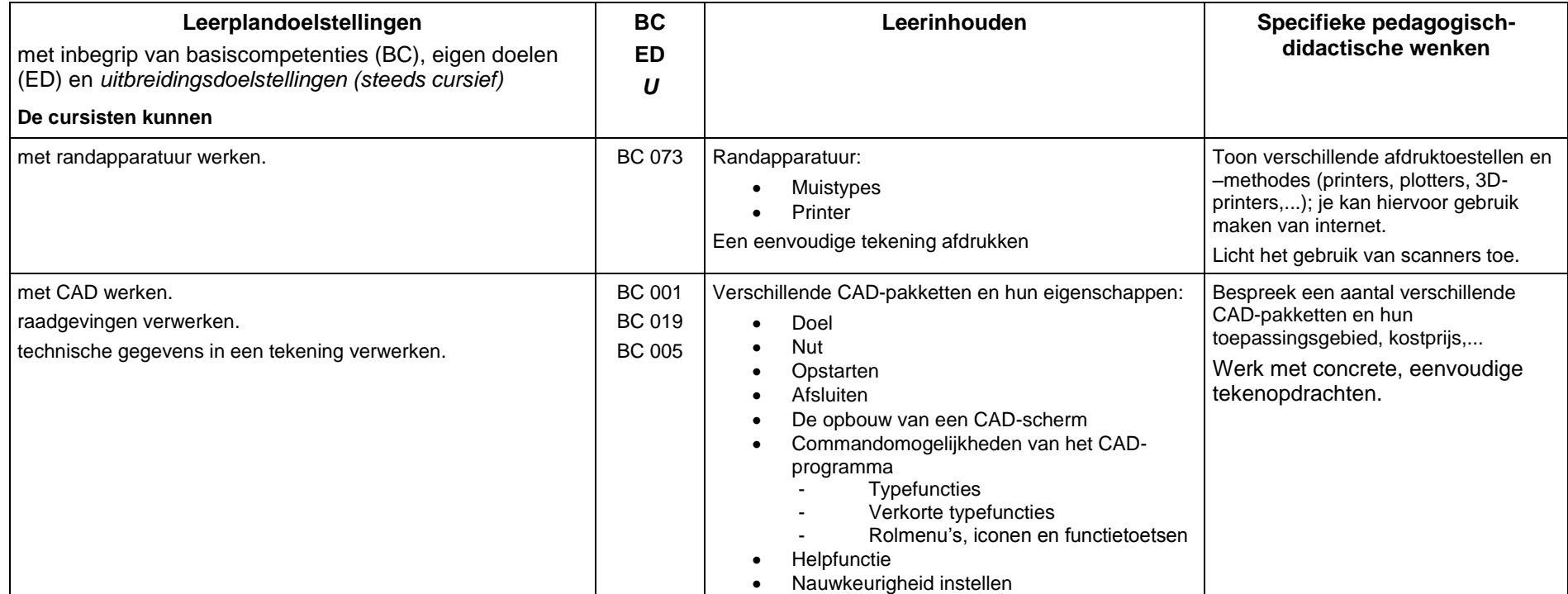

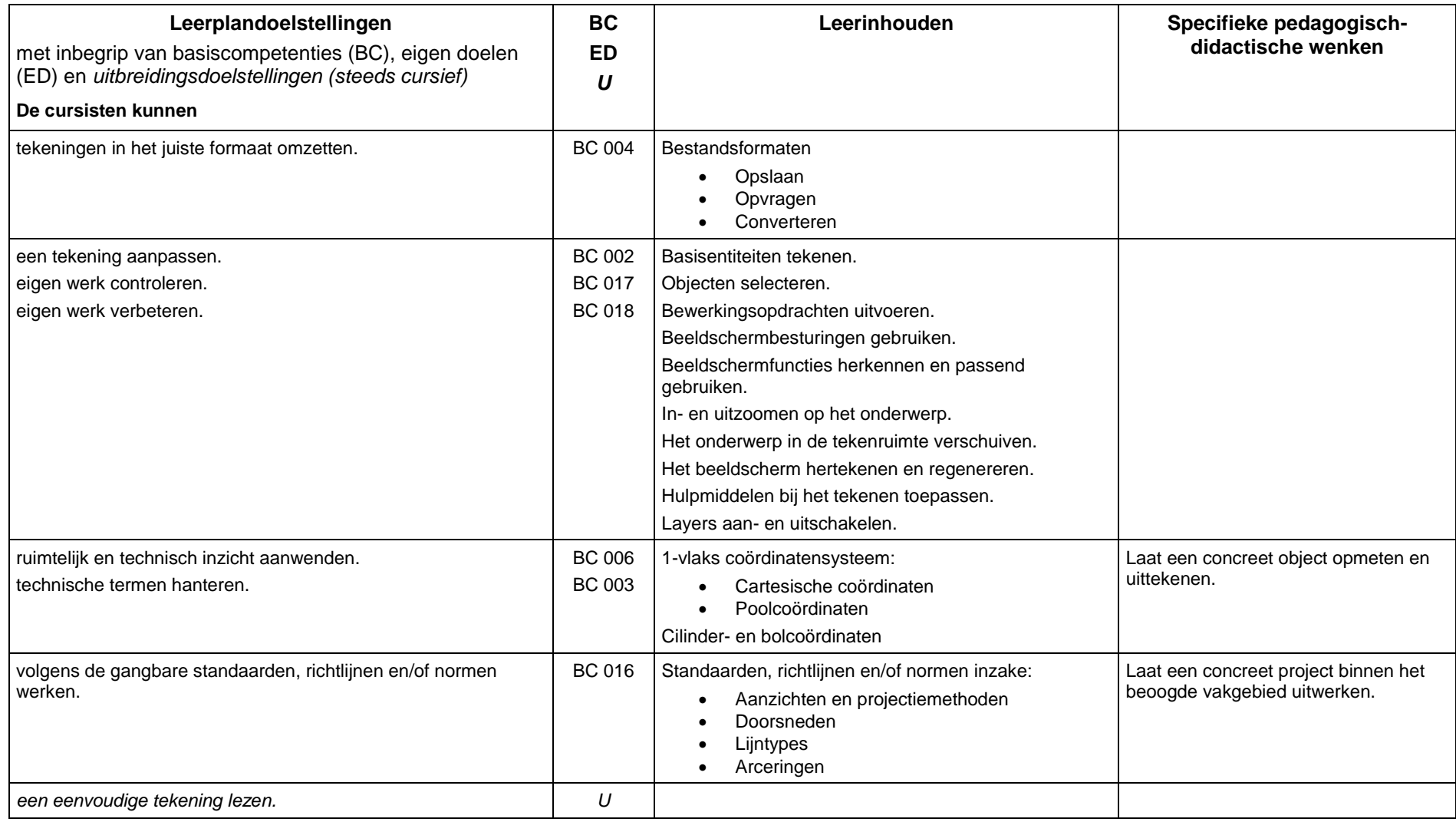

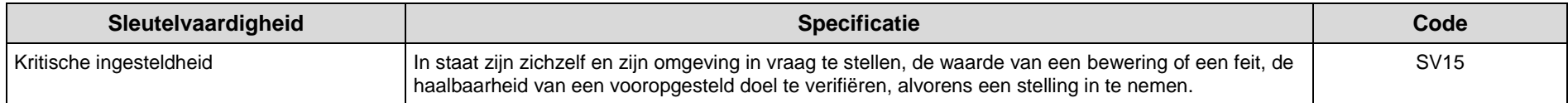

## **9 MODULE: BOUWCONSTRUCTIES RUWBOUW (M BW G202 – 60 LESTIJDEN)**

## **9.1 ALGEMENE DOELSTELLING VAN DE MODULE**

De cursisten verwerven basiskennis en inzicht in de bouwmaterialen, bouwmethodes en –constructies bij ruwbouw en kunnen er praktische besluiten uit trekken.

## **9.2 BEGINSITUATIE**

Er zijn geen bijkomende instapvoorwaarden bovenop de algemeen geldende instapvoorwaarden van het decreet van 15 juni 2007 betreffende het volwassenenonderwijs.

<span id="page-15-0"></span>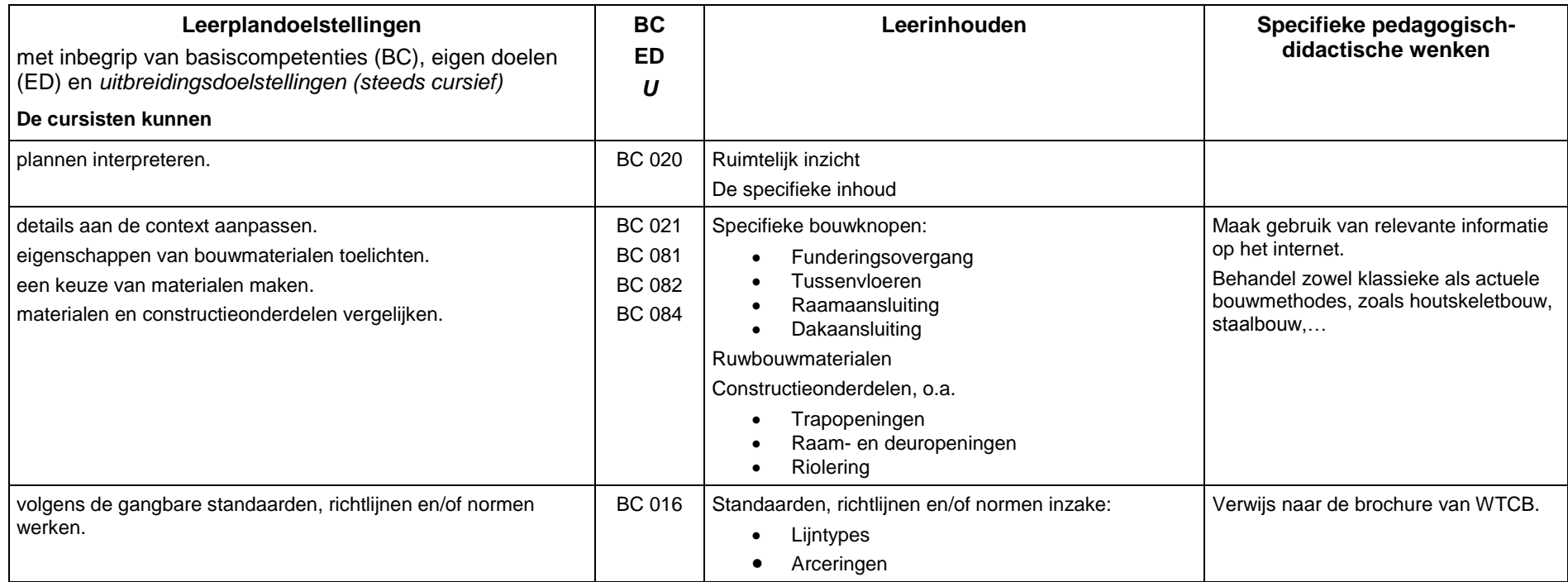

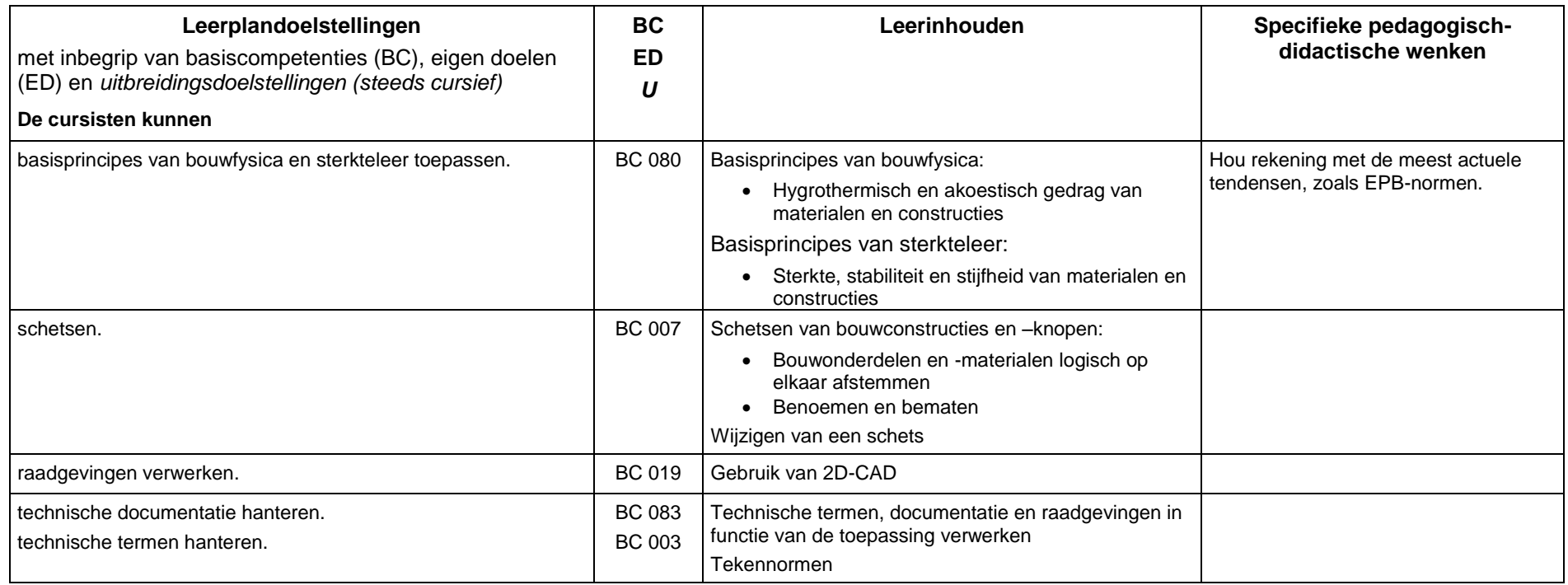

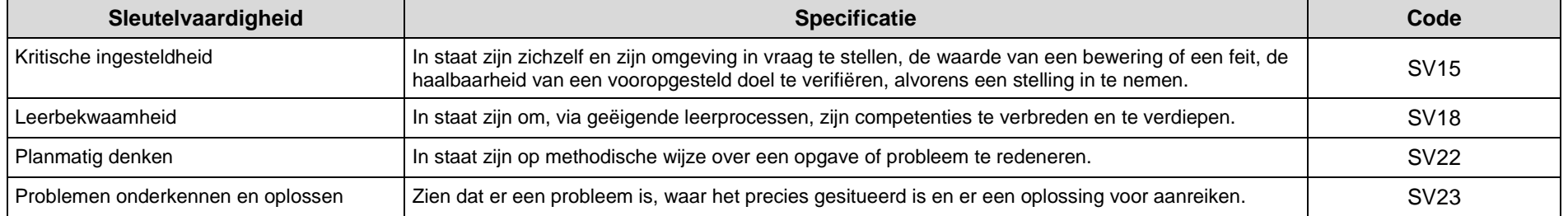

## **10 MODULE: BOUWCONSTRUCTIES AFWERKING (M BW G203 – 60 LESTIJDEN)**

### **10.1 ALGEMENE DOELSTELLING VAN DE MODULE**

De cursisten verwerven basiskennis en inzicht in de bouwmaterialen, bouwmethodes en –constructies bij afwerking van woningen.

## **10.2 BEGINSITUATIE**

Er zijn geen bijkomende instapvoorwaarden bovenop de algemeen geldende instapvoorwaarden van het decreet van 15 juni 2007 betreffende het volwassenenonderwijs.

<span id="page-17-0"></span>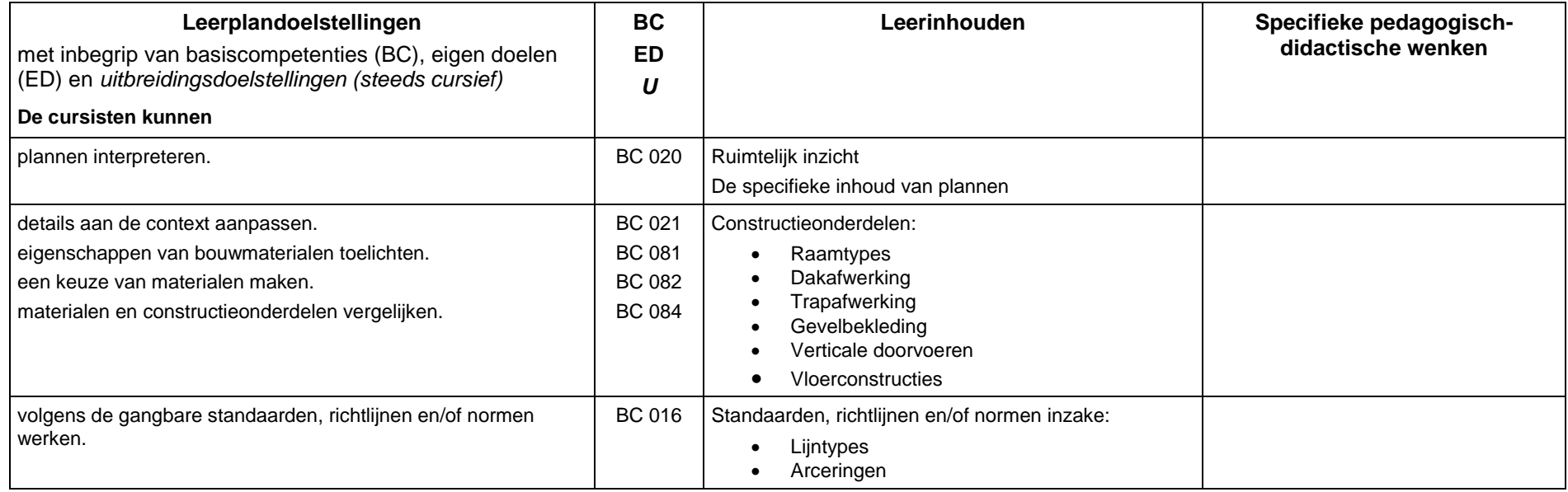

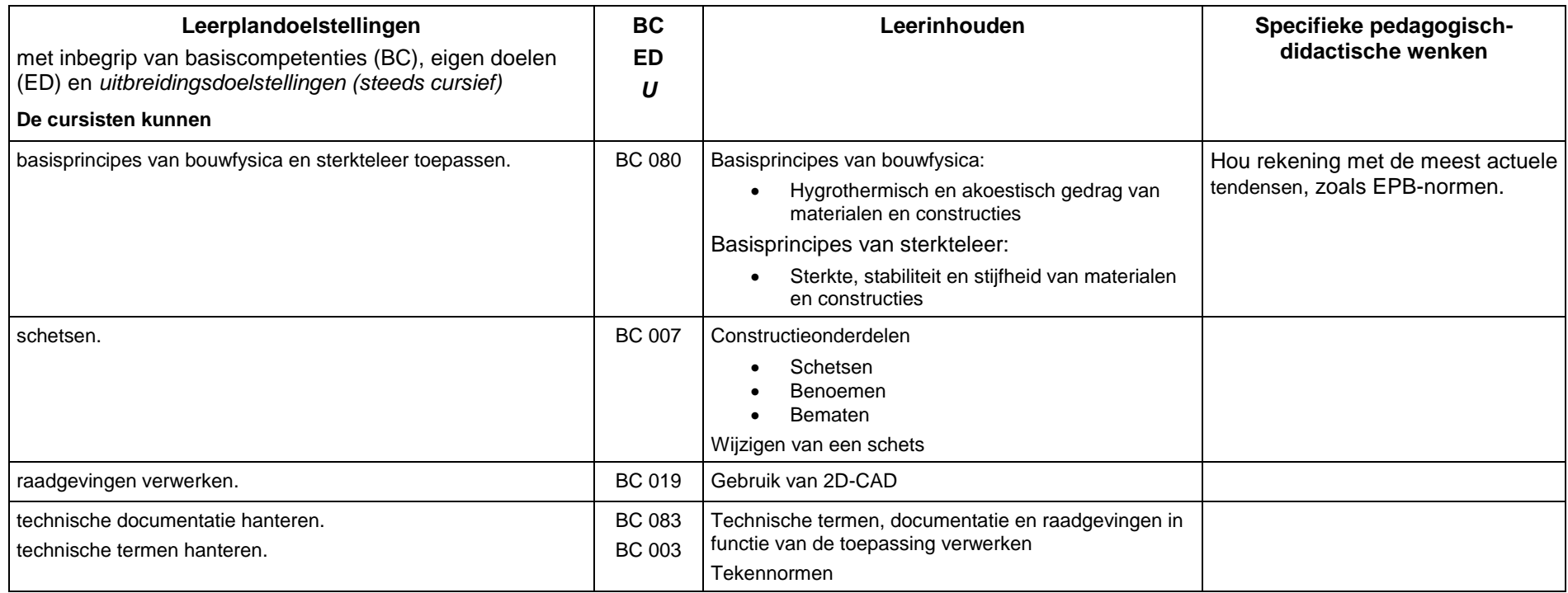

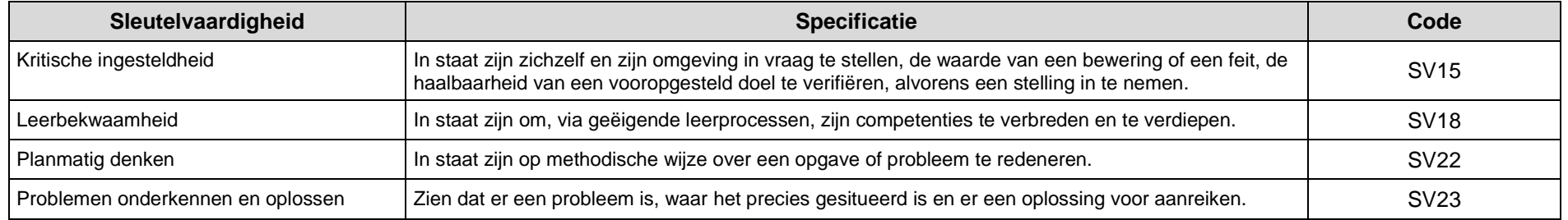

## **11 MODULE: VEILIGHEID BOUW (M BW G204 – 40 LESTIJDEN)**

## **11.1 ALGEMENE DOELSTELLING VAN DE MODULE**

De cursisten verwerven inzicht in de veiligheid en gezondheid op bouwwerven.

## **11.2 BEGINSITUATIE**

Er zijn geen bijkomende instapvoorwaarden bovenop de algemeen geldende instapvoorwaarden van het decreet van 15 juni 2007 betreffende het volwassenenonderwijs.

<span id="page-19-0"></span>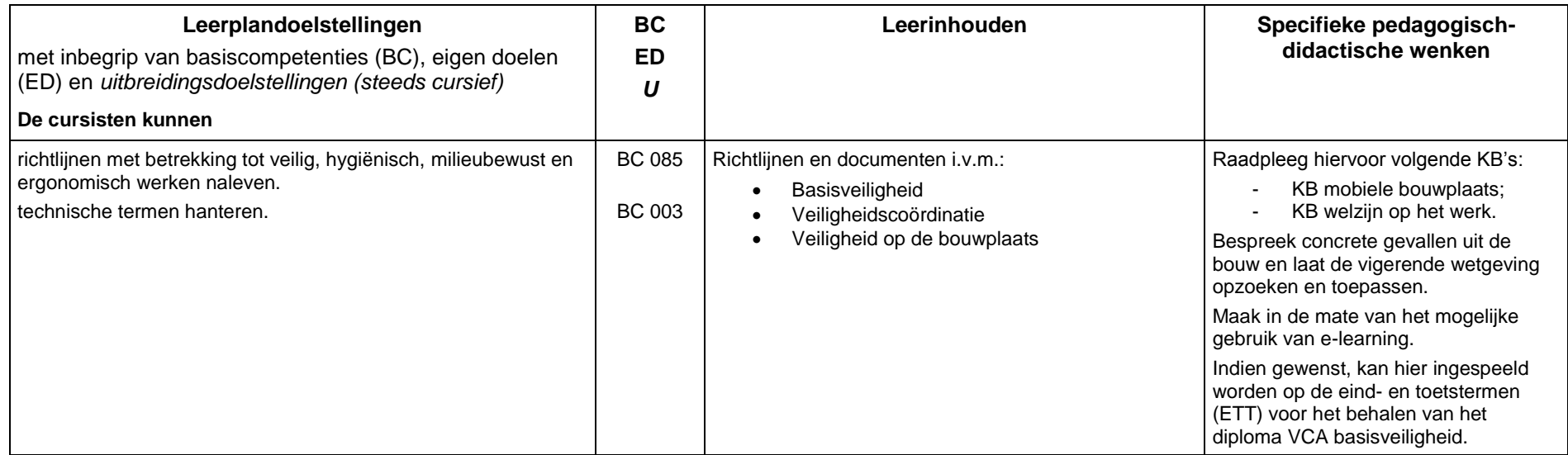

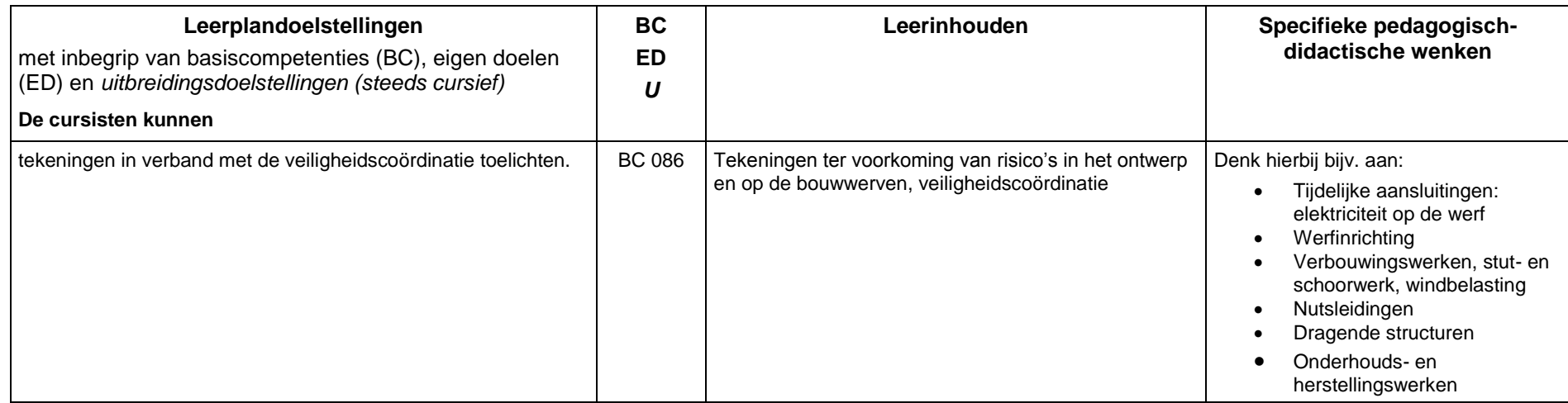

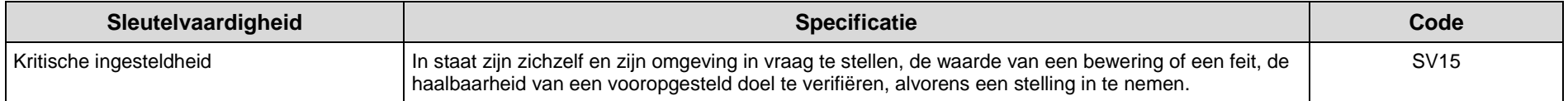

## **12 MODULE: PLANLEZEN (M BW 205 – 80 LESTIJDEN)**

## **12.1 ALGEMENE DOELSTELLING VAN DE MODULE**

De cursisten leren in deze module bouwplannen lezen. Zij leren tevens het verband leggen met bestekken en meetstaten.

### **12.2 BEGINSITUATIE**

<span id="page-21-0"></span>Er zijn geen bijkomende instapvoorwaarden bovenop de algemeen geldende instapvoorwaarden van het decreet van 15 juni 2007 betreffende het volwassenenonderwijs.

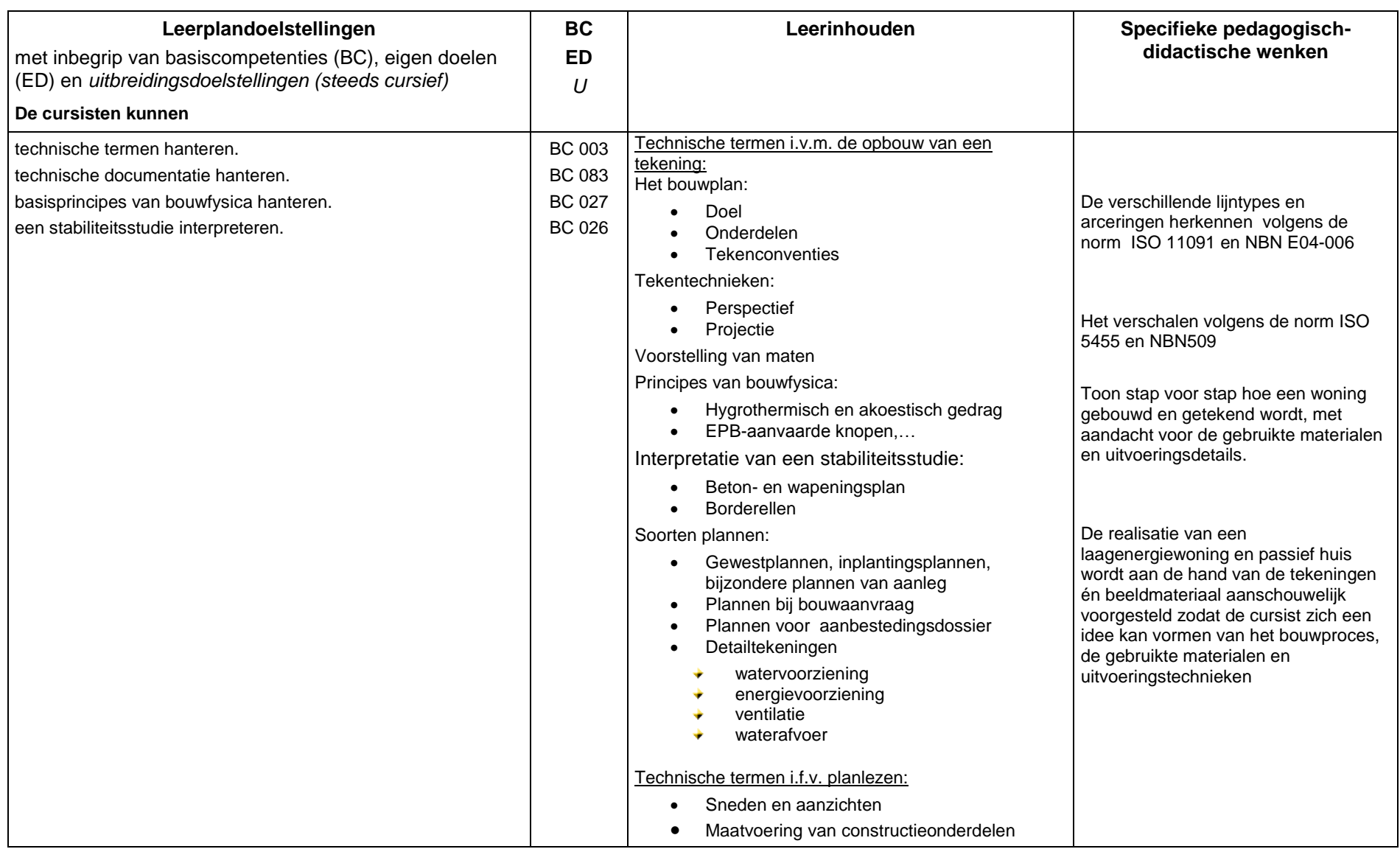

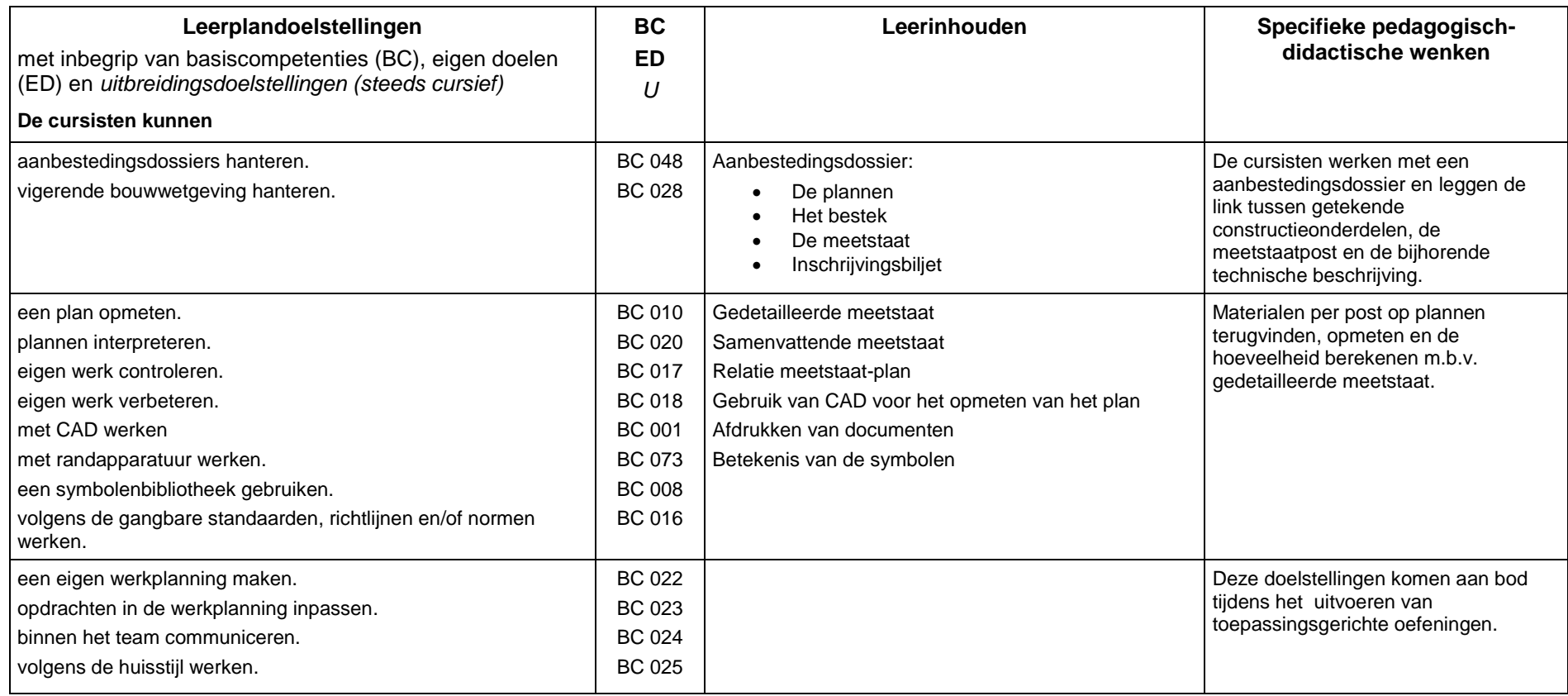

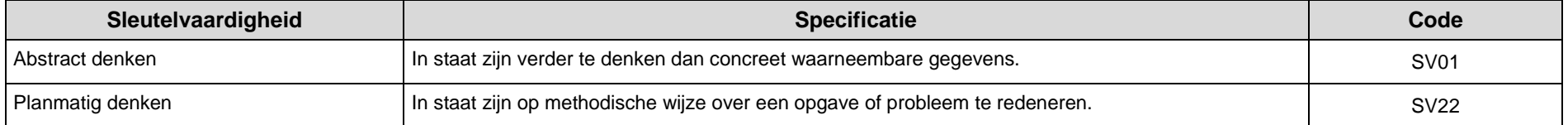

## **13 MODULE: BOUWADMINISTRATIE (M BW 206 – 80 LESTIJDEN)**

## **13.1 ALGEMENE DOELSTELLING VAN DE MODULE**

De cursisten leren het administratief en technisch gedeelte van eenvoudige bestekken én meetstaten opmaken met behulp van ICT. Ze leren tevens administratieve bouwdossiers samenstellen.

### **13.2 BEGINSITUATIE**

Er zijn geen bijkomende instapvoorwaarden bovenop de algemeen geldende instapvoorwaarden van het decreet van 15 juni 2007 betreffende het volwassenenonderwijs.

<span id="page-24-0"></span>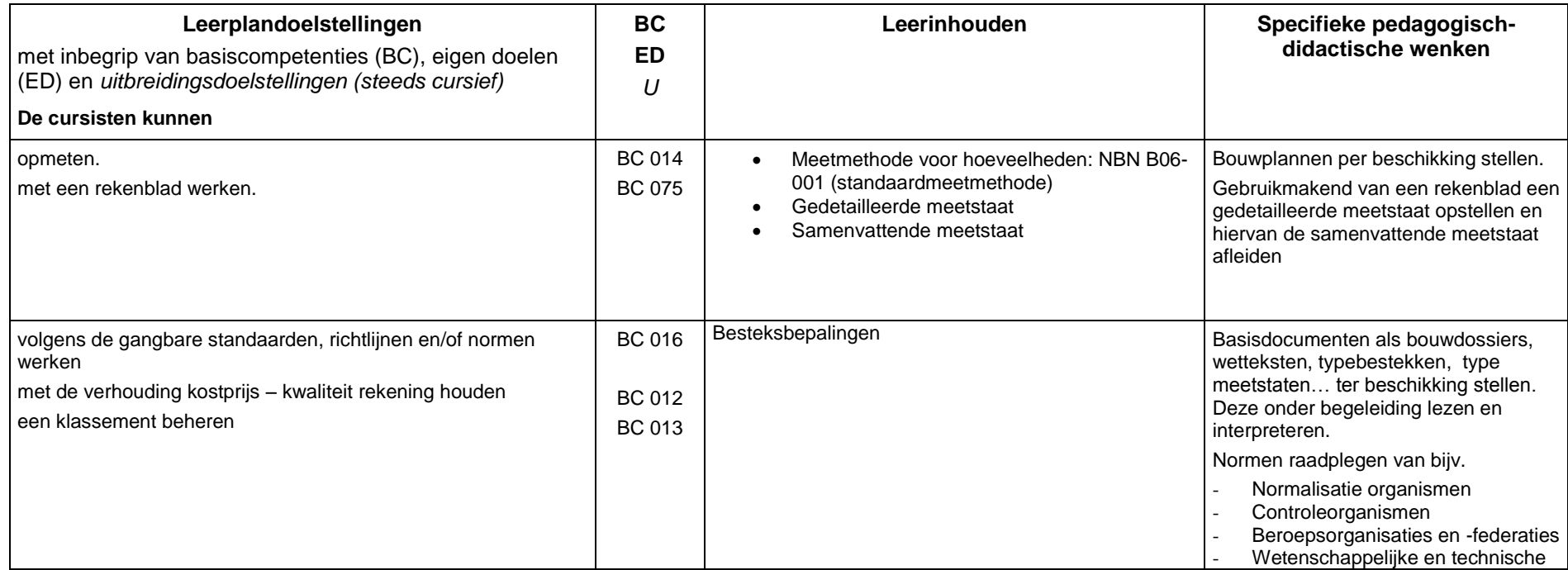

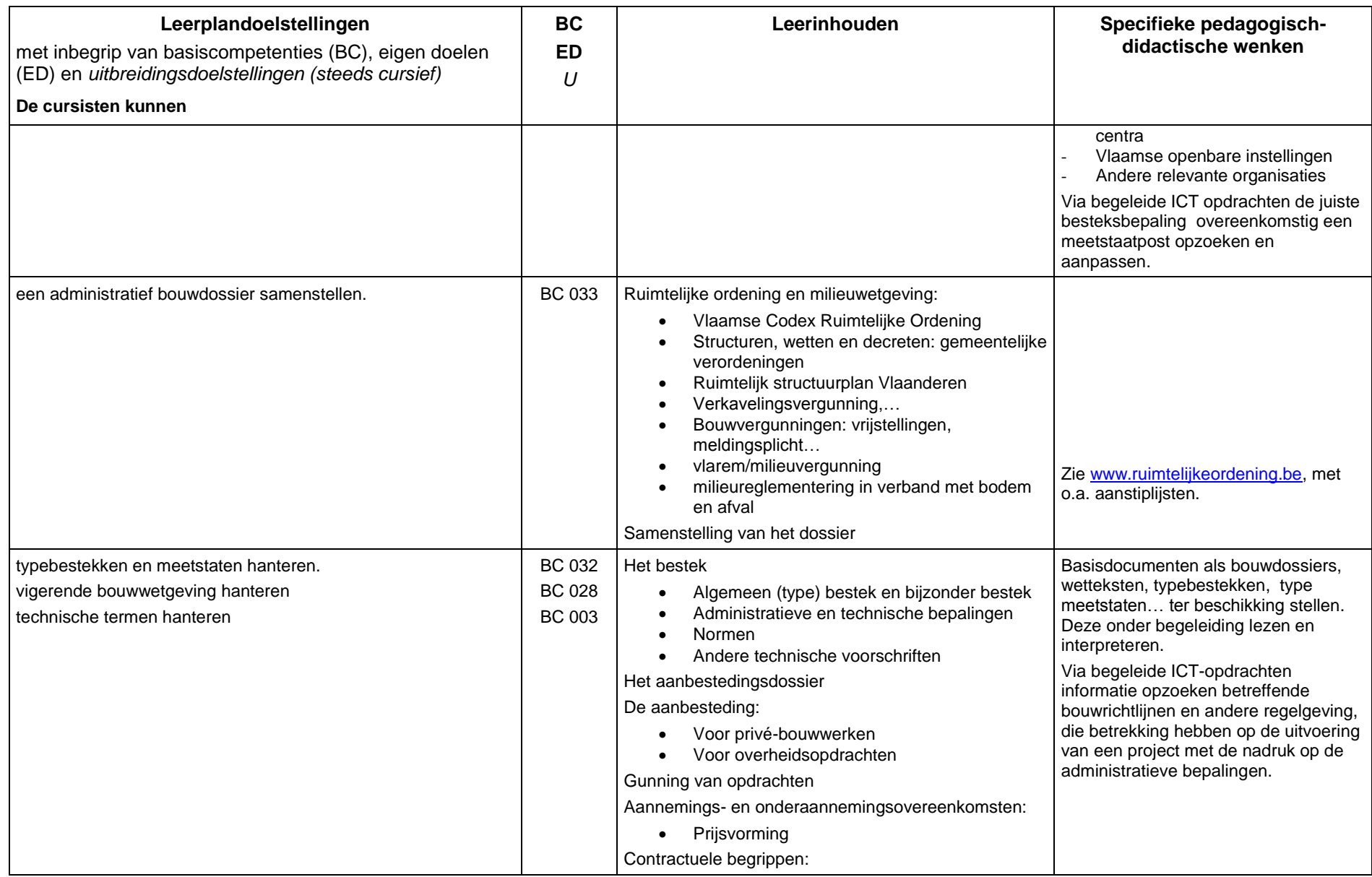

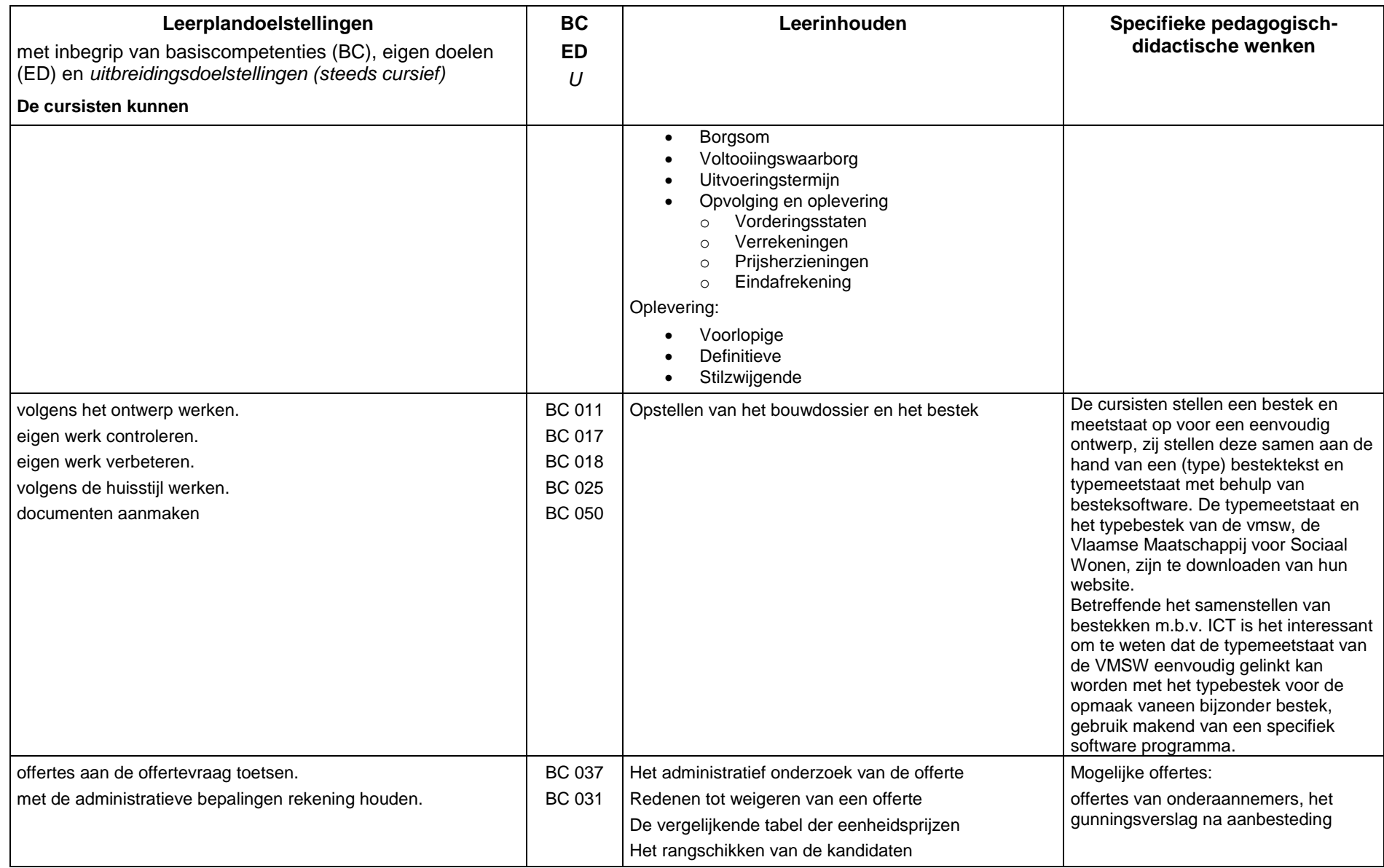

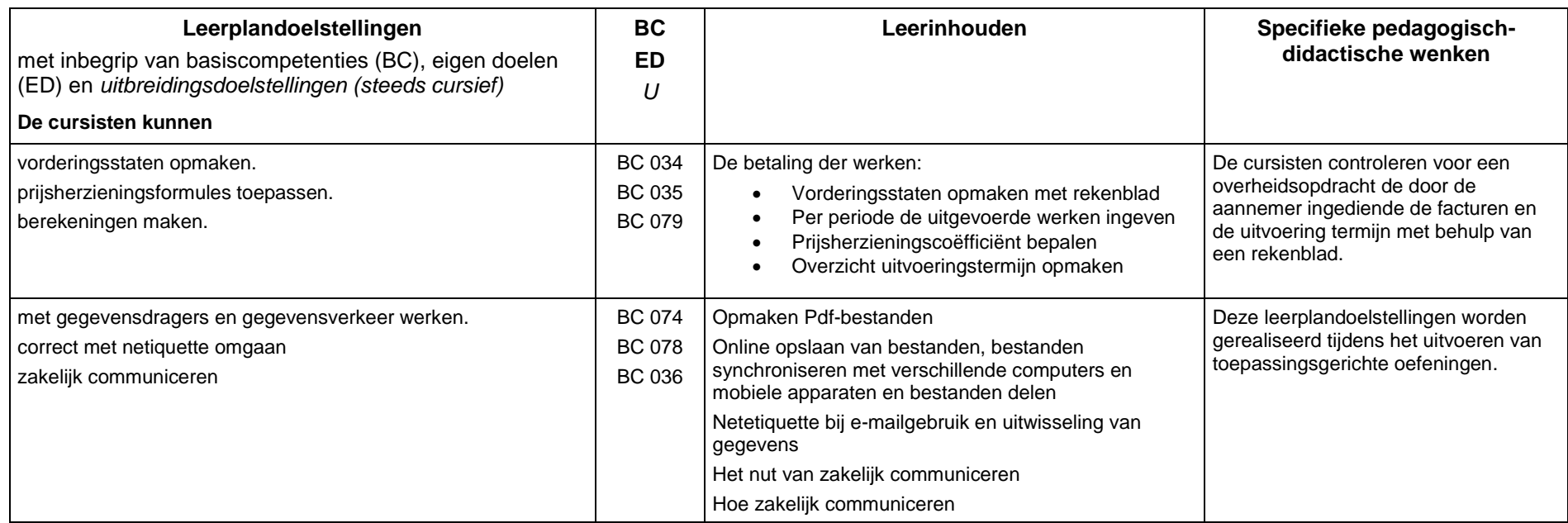

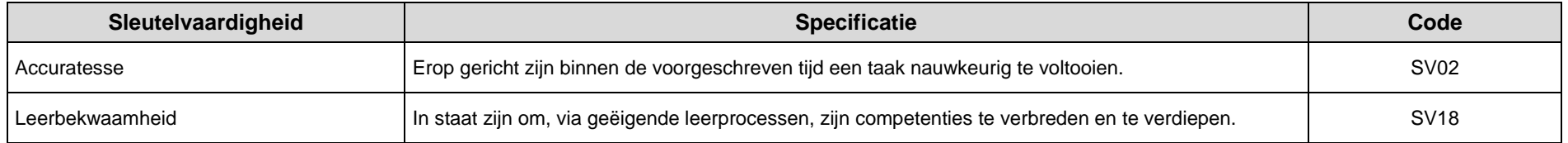

## **14 MODULE: BOUWPLANNING (M BW 207 – 60 LESTIJDEN)**

## **14.1 ALGEMENE DOELSTELLING VAN DE MODULE**

De cursisten leren in deze module een planning maken voor een bouwproject of voor een onderdeel ervan.

## **14.2 BEGINSITUATIE**

Er zijn geen bijkomende instapvoorwaarden bovenop de algemeen geldende instapvoorwaarden van het decreet van 15 juni 2007 betreffende het volwassenenonderwijs.

<span id="page-28-0"></span>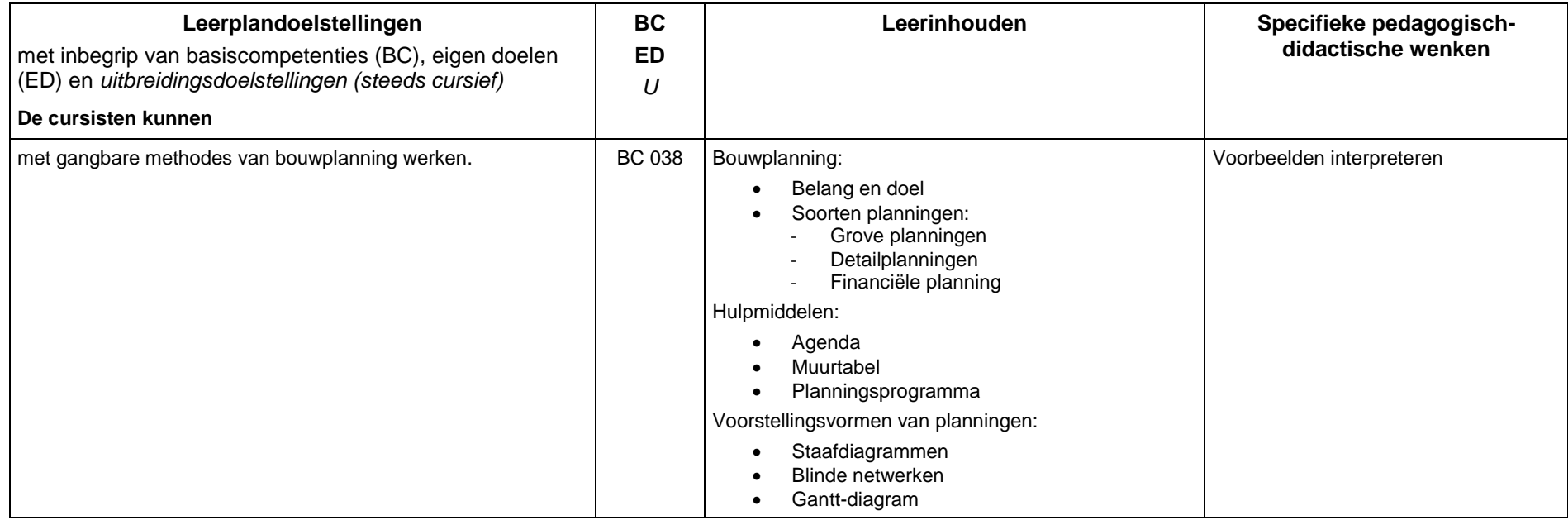

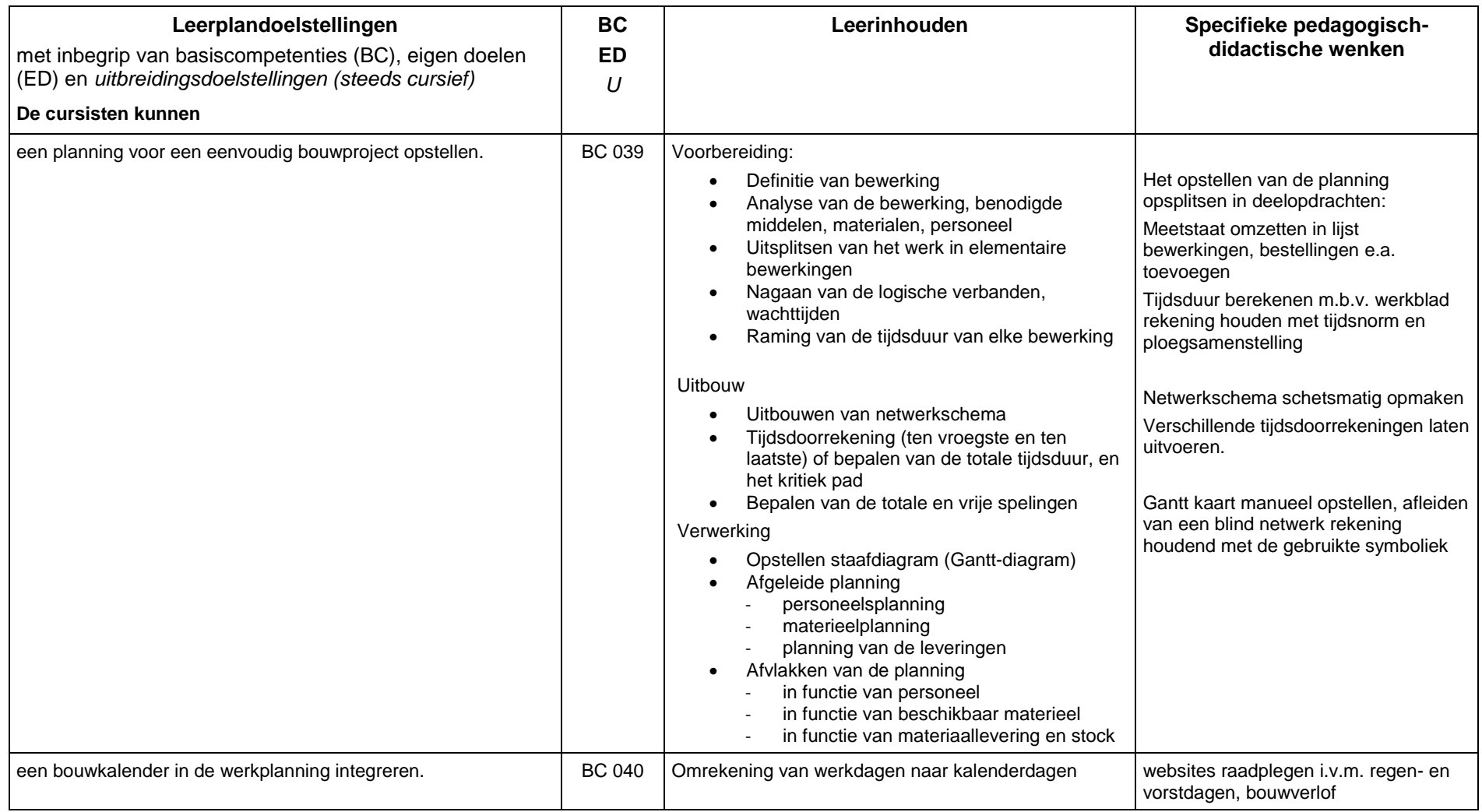

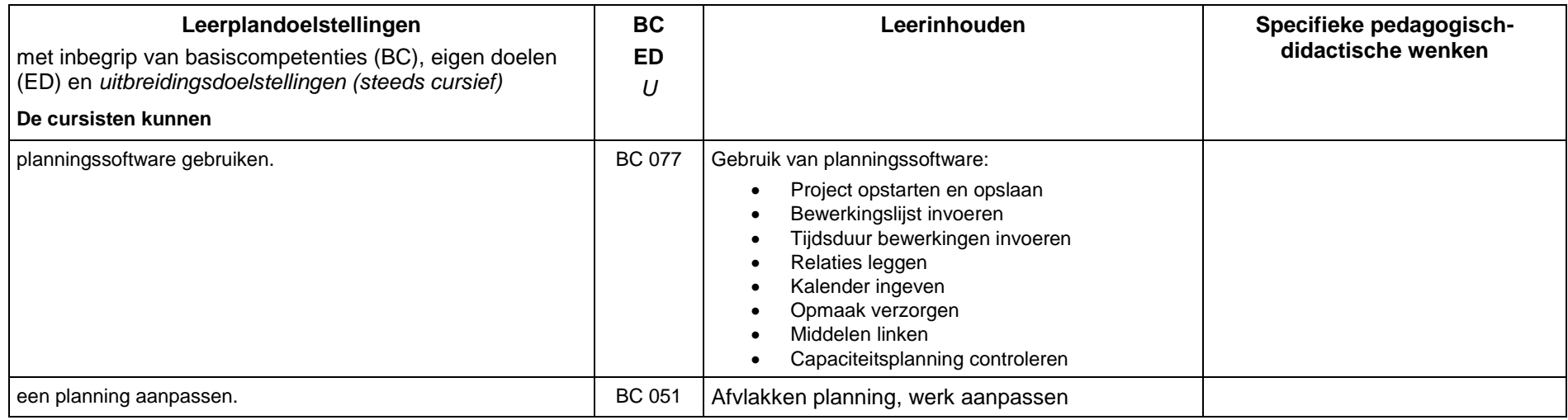

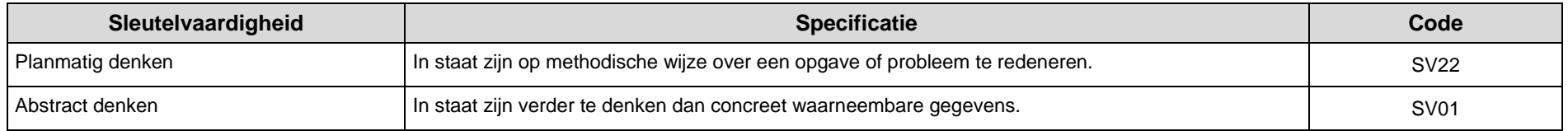

## **15 MODULE: KOSTPRIJSBEREKENING ASSISTENT CALCULATOR BOUW (M BW 208 – 80 LESTIJDEN)**

#### **15.1 ALGEMENE DOELSTELLING VAN DE MODULE**

De cursisten leren in deze module technische kostprijzen berekenen aan de hand van het aanbestedingsdossier. Zij leren daarnaast ook de nacalculatie doen van het uitgevoerde werk.

## **15.2 BEGINSITUATIE**

De cursist beschikt over het deelcertificaat van de module

"*Toegepaste wiskunde*"

of voldoet aan één van de overige toelatingsvoorwaarden voor sequentieel geordende modules van het decreet van 15 juni 2007 betreffende het volwassenenonderwijs.

<span id="page-31-0"></span>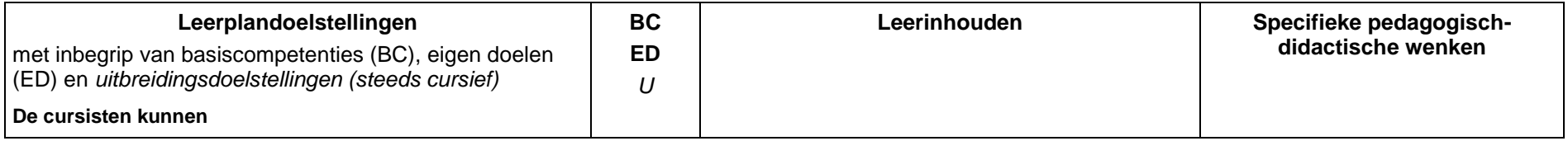

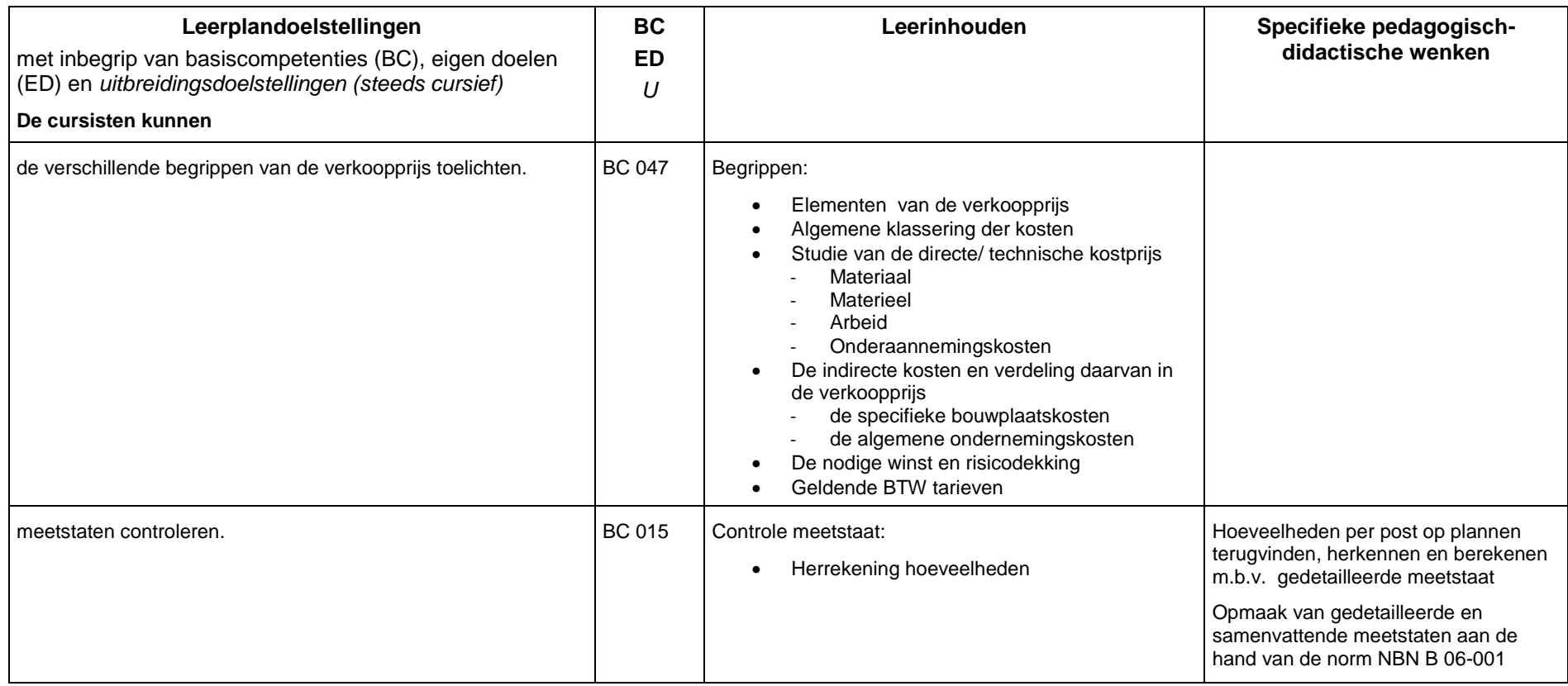

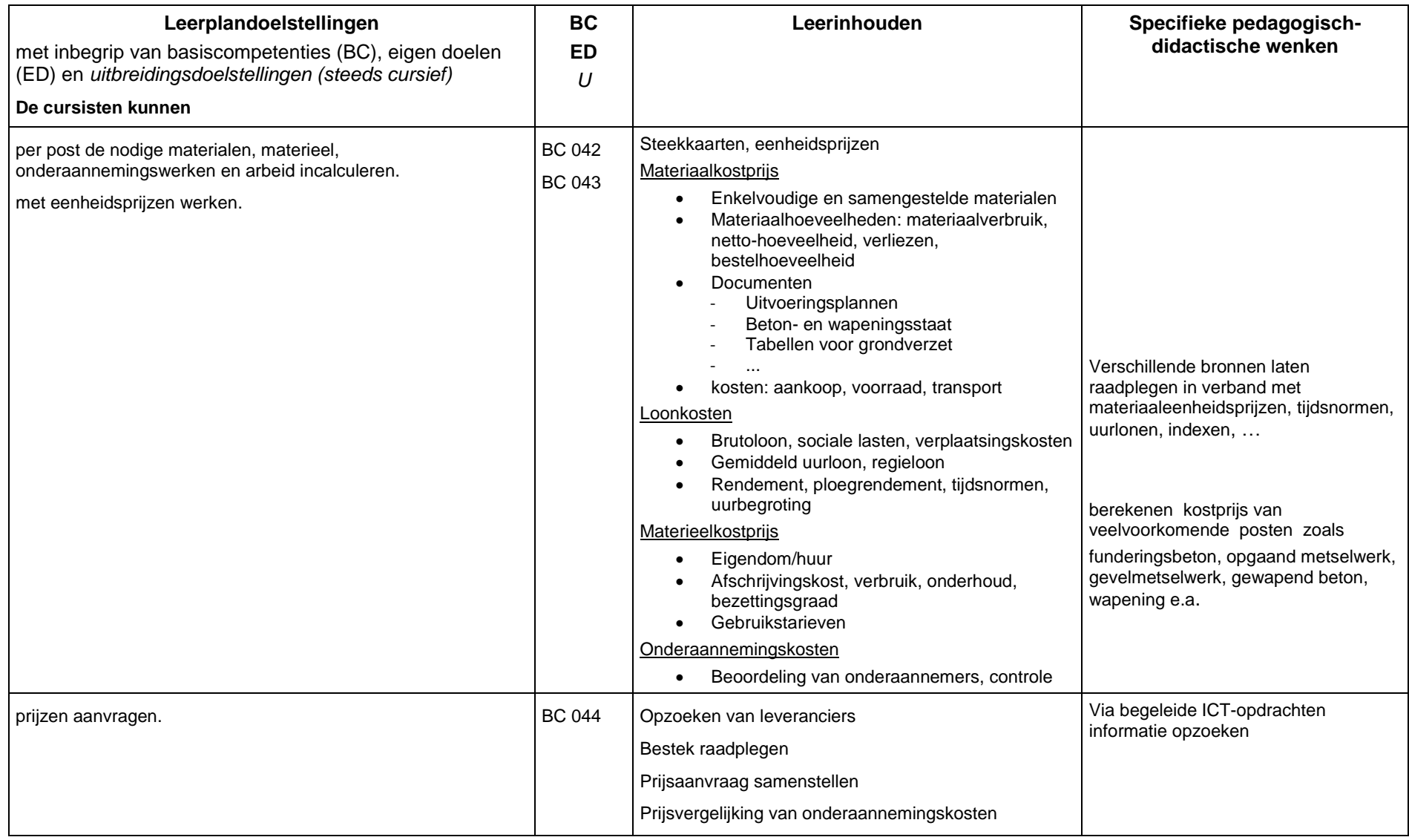

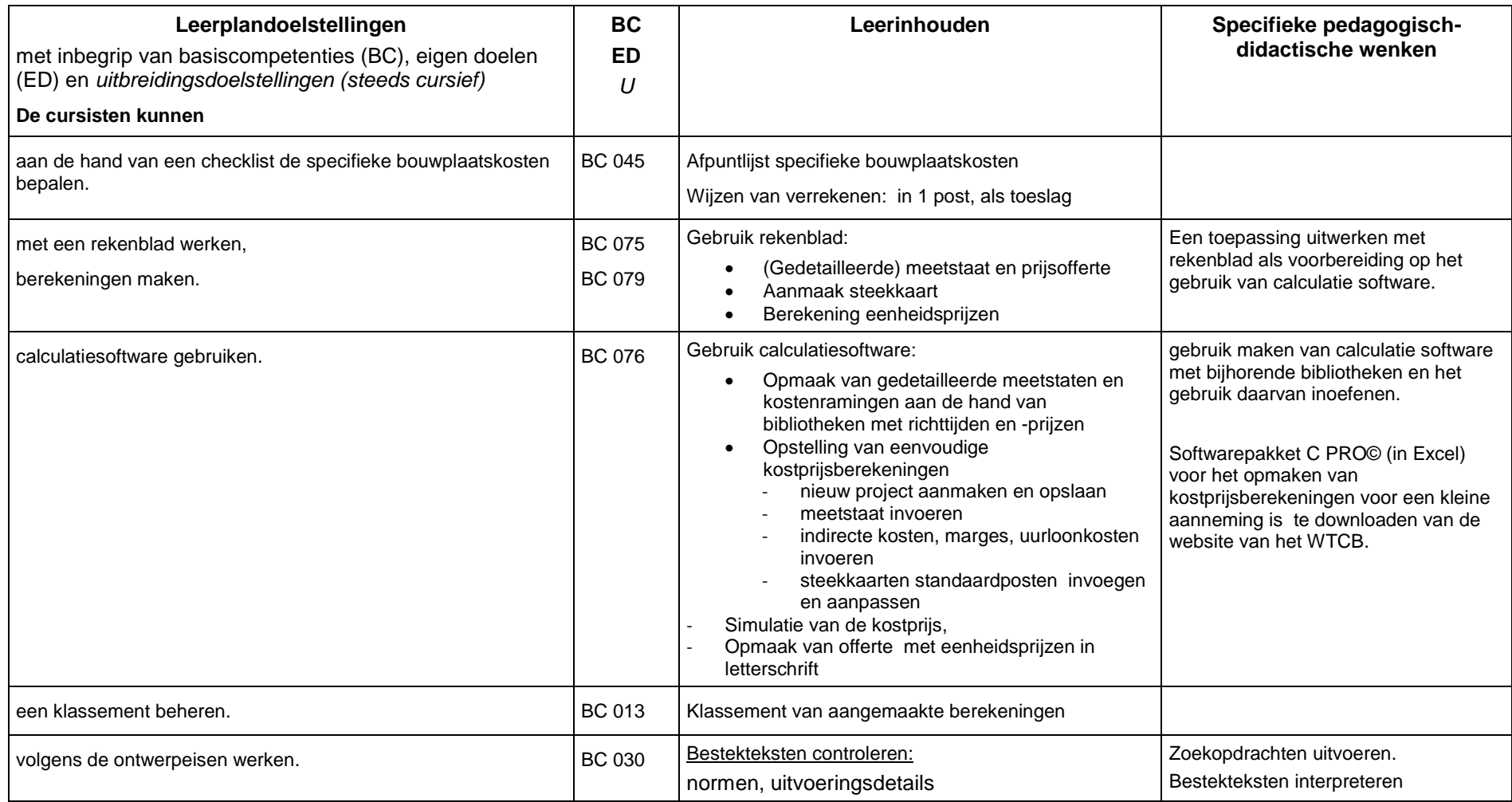

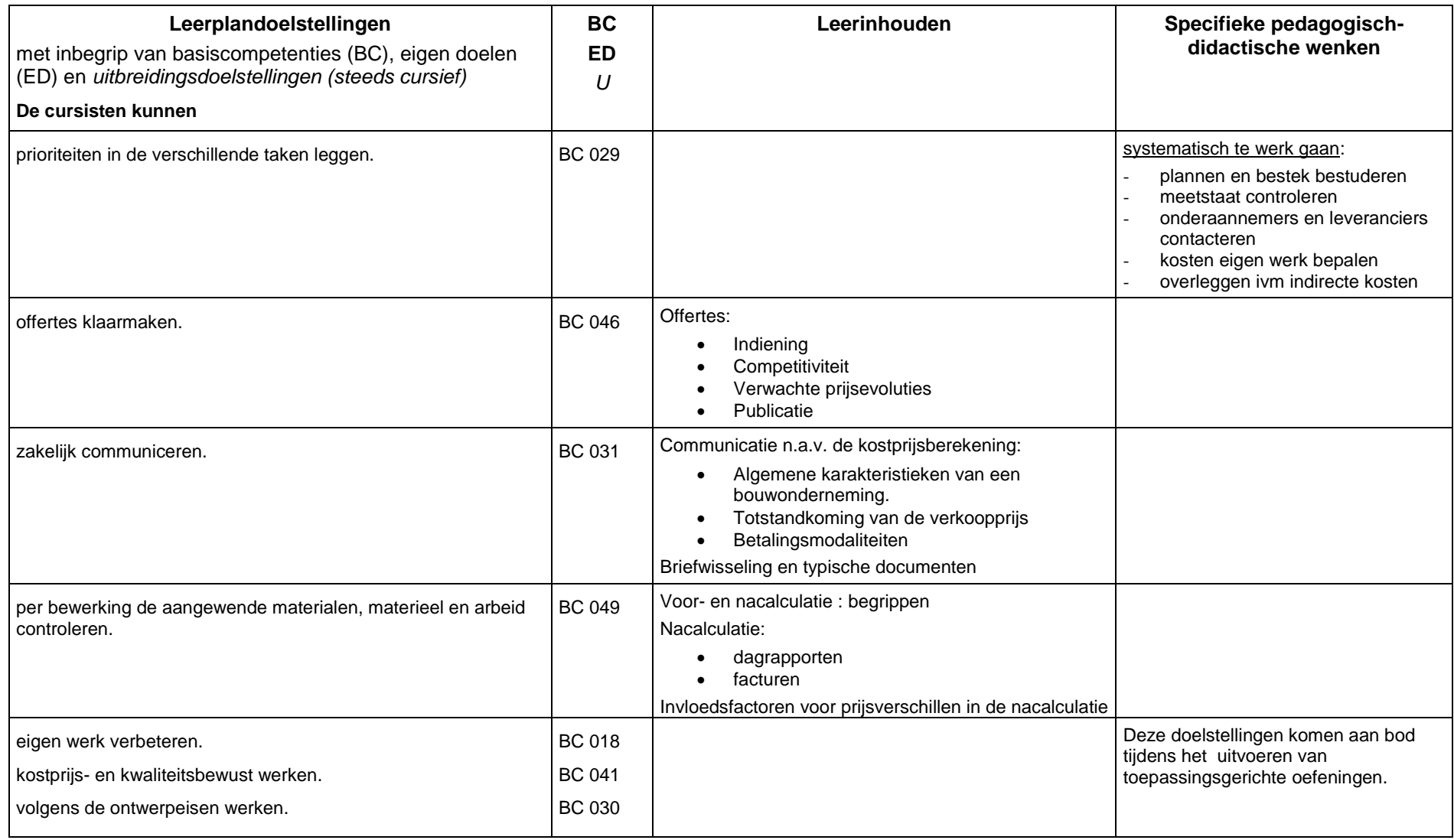

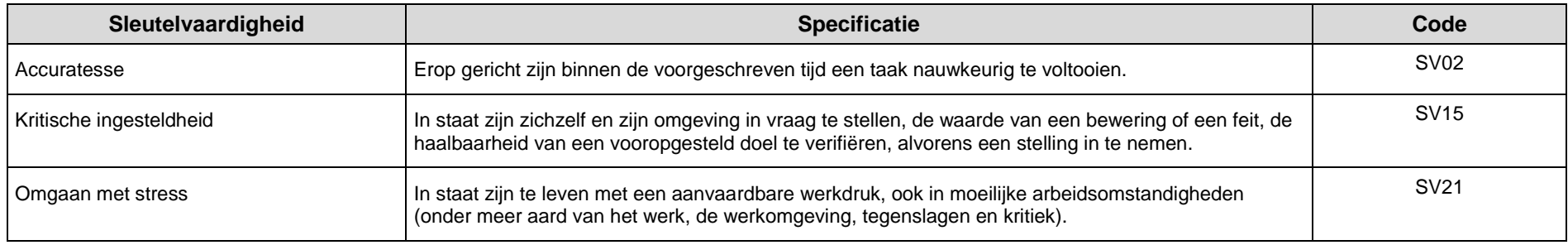

## **16 MODULE: COMPUTERBEHEER ASSISTENT CALCULATOR BOUW (M BW 209 – 60 LESTIJDEN)**

#### **16.1 ALGEMENE DOELSTELLING VAN DE MODULE**

De cursisten leren in deze module een computersysteem op efficiënte manier gebruiken en beheren in functie van de taken die een assistent calculator in de bouw op computer moet kunnen verrichten.

### **16.2 BEGINSITUATIE**

Er zijn geen bijkomende instapvoorwaarden bovenop de algemeen geldende instapvoorwaarden van het decreet van 15 juni 2007 betreffende het volwassenenonderwijs.

<span id="page-37-0"></span>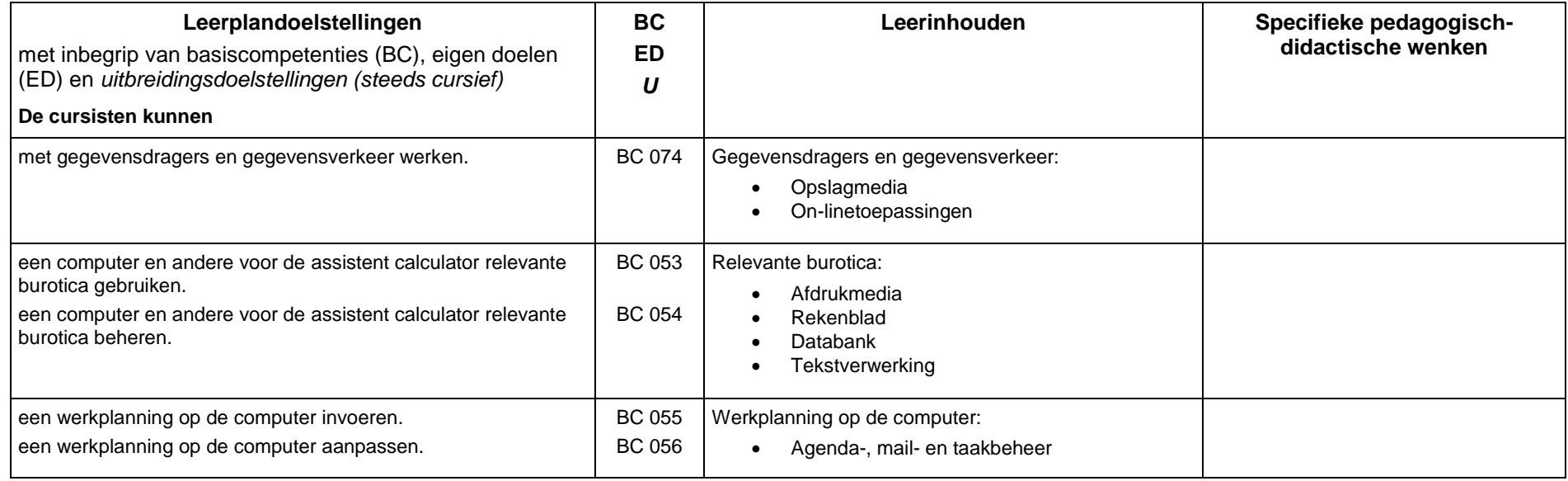

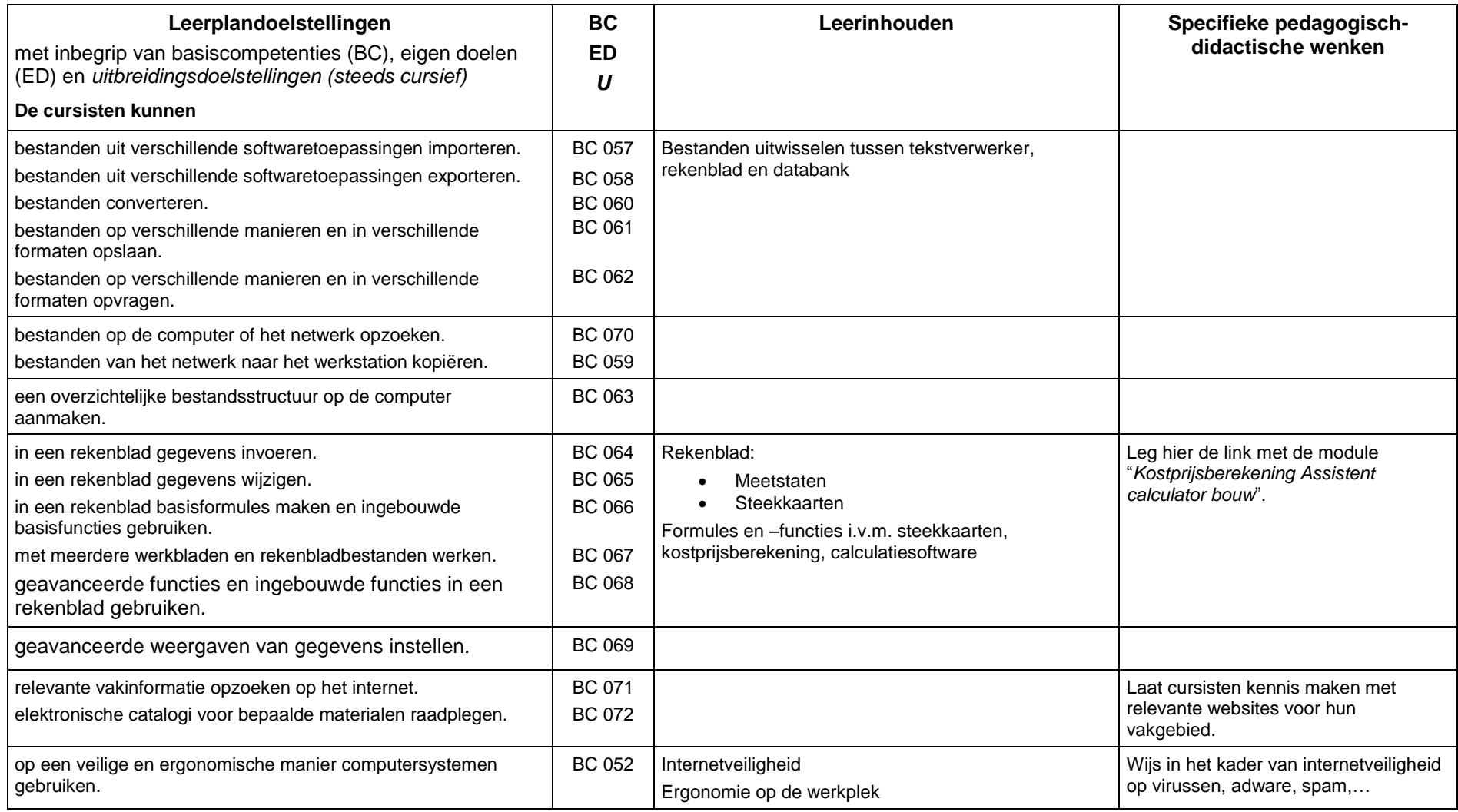

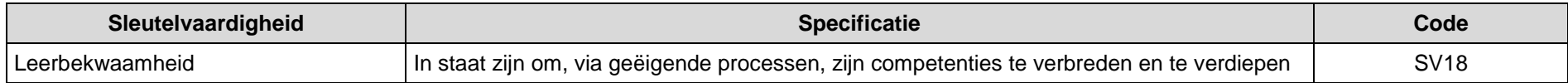

## **17 MODULE: WERKPLEKLEREN ASSISTENT CALCULATOR BOUW (M BW 210 – 120 LESTIJDEN)**

#### **17.1 ALGEMENE DOELSTELLING VAN DE MODULE**

De praktijkverkenning schept voor de cursist de gelegenheid om de geleerde theorie te toetsen aan de praktijk, zodat de verschillende taken en de professionele relaties van dichtbij kunnen ingeoefend worden.

Dit werkplekleren kan gerealiseerd worden via een brede waaier aan onderwijsleersituaties waar cursisten leren in levensechte contexten. Zo kan een cursist van de opleiding **Assistent calculator bouw** bijvoorbeeld een aannemer bezoeken en bestuderen hoe aan kostprijsberekening en planning gedaan wordt, de software uitproberen,...

Indien werkplekleren wordt gerealiseerd in een operationele bedrijfsomgeving, zijn de *Richtlijnen werkplekleren volwassenenonderwijs* van het Departement Onderwijs van toepassing: [http://ond.vlaanderen.be/werkplekleren/regelgeving/vo.htm.](http://ond.vlaanderen.be/werkplekleren/regelgeving/vo.htm)

### **17.2 BEGINSITUATIE**

De cursist beschikt over de deelcertificaten van de modules

- "*Bouwadministratie*"
- *"Planlezen"*
- *"Bouwplanning"* en
- *"Kostprijsberekening Assistent calculator bouw"*

<span id="page-40-0"></span>of voldoet aan één van de overige toelatingsvoorwaarden voor sequentieel geordende modules van het decreet van 15 juni 2007 betreffende het volwassenenonderwijs.

## **17.3 LEERPLANDOELSTELLINGEN, LEERINHOUDEN EN SPECIFIEKE PEDAGOGISCH-DIDACTISCHE WENKEN**

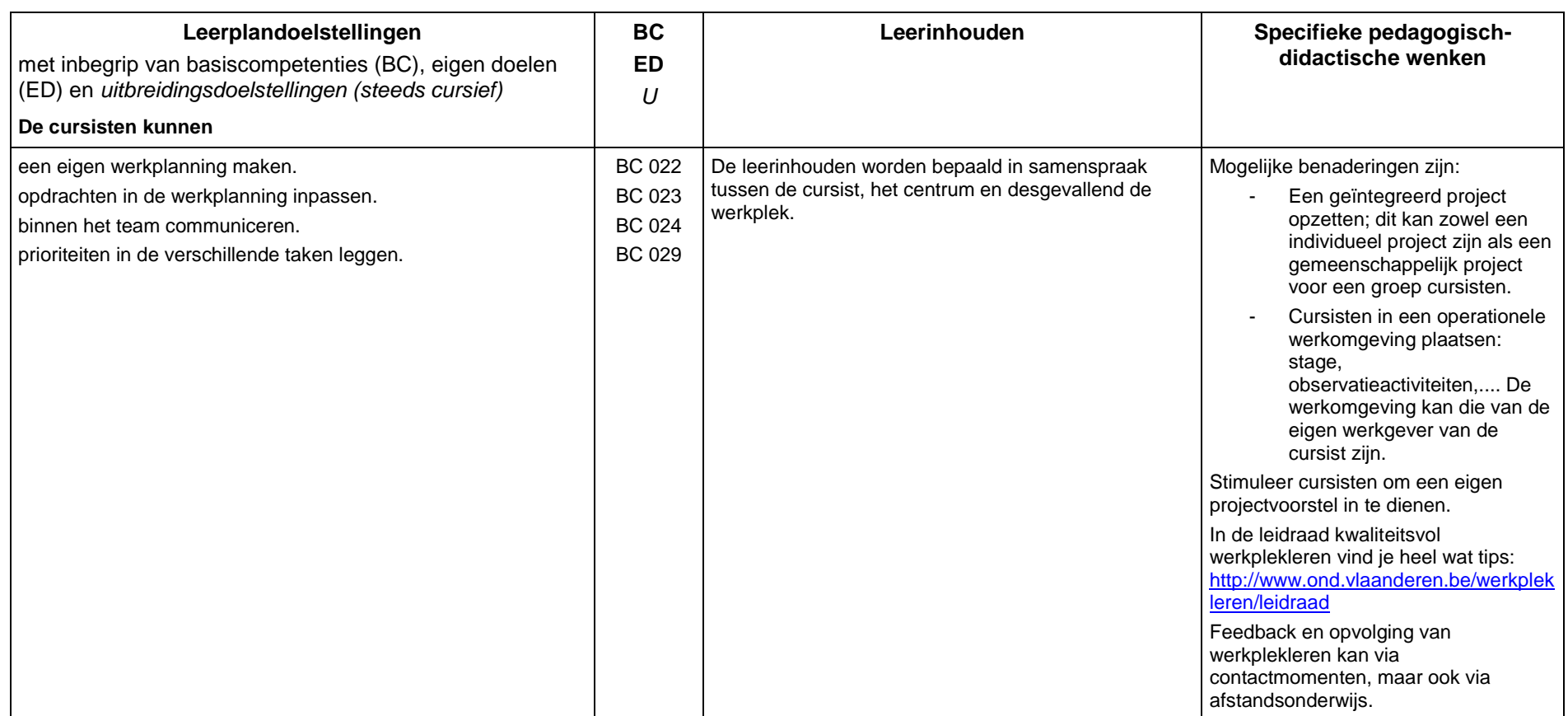

## **17.4 SLEUTELVAARDIGHEDEN**

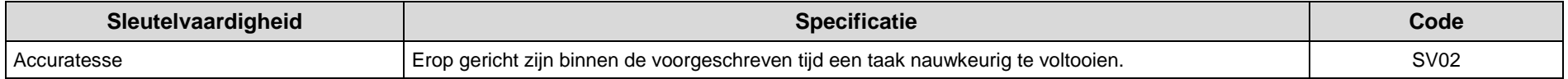

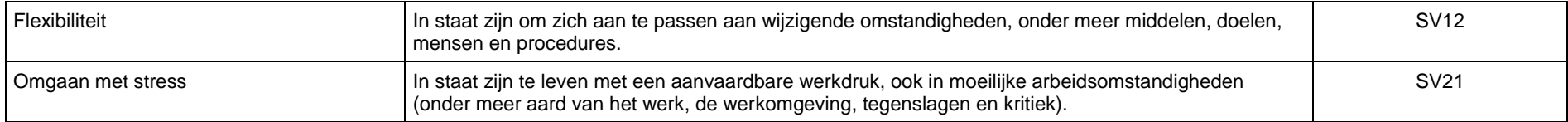

## <span id="page-43-0"></span>**18 BIBLIOGRAFIE**

### **18.1 HANDBOEKEN EN NASLAGWERKEN**

*Algemeen bestek voor privé-bouwwerken administratieve bepalingen*

ARIËNS, Jos, BALDE, Daniël*, Wiskunde in de bouw.*

BAER, Tom*, Visual quickstart guide to vectorworks*. Uitg. Addison Wesley/Peachpit

BOEKLAGEN, R., ir, *Leerboek en naslagwerk AutoCAD, Computer Ondersteund Ontwerpen.* TEC / CAD College

BOEKLAGEN, R., ir, *Leerboek en naslagwerk AutoCAD LT, Computer Ondersteund Ontwerpen*. TEC / CAD College

BOEKLAGEN, R., ir, *Leerboek en naslagwerk Inventor, Computer Ondersteund Ontwerpen.* TEC / CAD College

DZAMBAZONA, Tatjana, *Mastering revit architecture*. Uitg. Wiley

FANE, Bill, BYRNES, David, *AutoCAD for dummies*. John Wiley & Sons Inc

FINKELSTEIN, Ellen, *AutoCAD and AutoCAD LT bible*. John Wiley & Sons Inc

*Jellema Bouwtechniek*: volledige reeks- 3e druk

FOD Economie, *De aannemer en beheerskennis in de bouw*

FVB (Fonds voor Vakopleiding in de Bouwnijverheid) – allerlei uitgaven

*Het MCB boek*

*KB mobiele bouwplaats*

*KB welzijn op het werk*

KORSTEN, A.P.J, ir, MELSEN, A.J., *Bouwkunde bouwfysica.* Wolters Noordhof

KRYGIEL, Eddy*, Introducing revit architecture bim for beginners.* Uitg. Wiley

KRYGIEL, Eddy, DEMCHAK, Greg, DZAMBAZOVA, Tatjana, *Introducing revit architecture*. Uitg. [Sybex](http://www.comcol.nl/detail/u_syb.htm)

[LAY CHRISTOPHER FOX,](http://www.computerboek.nl/auteur_info.asp?AuteurID=4259) [JAMES J. BALDING,](http://www.computerboek.nl/auteur_info.asp?AuteurID=4260) *Introducing and implementing autodesk revit*. Uitg. [Autodesk](http://www.computerboek.nl/uitgever_info.asp?UitgeverID=100)  [Press](http://www.computerboek.nl/uitgever_info.asp?UitgeverID=100)

OMURA, George, BENTON, Brian C., *Mastering AutoCAD and AutoCAD LT*. John Wiley & Sons Inc

ONSTOTT, Scott, *Learning AutoCAD*,*Video2brain.* John Wiley & Sons Inc

[J. OOSTERHOFF,](http://www.bol.com/nl/c/boeken/j-oosterhoff/2425307/index.html) *Kracht + vorm. Inleiding in de constructieleer van bouwwerken*.

UHRSKOV, Frede, *Inventor* - *Bearing House*. Forlaget Uhrskov

*VCA Veiligheid voor operationeel leidinggevenden* - editie 2010-2011

VEA*, Praktische gids voor als u binnenkort gaat bouwen of verbouwen*.

*Waterwegwijzer voor architecten*. VMM (Vlaamse Milieumaatschappij)

WEISTRA, Harold, *Basiscursus AutoCAD en LT*. Uitg. SDU Uitgevers

WTCB A*lgemene grafische symbolen voor de bouw*

WTCB *Technische voorlichting 200: sanitaire installaties*

WTCB *Technische voorlichting 215:het platte dak opbouw, materialen, uitvoering, onderhoud*

WTCB *Technische voorlichting 229: groendaken*

WTCB *Technische voorlichting 243: gevelbekledingen*

WTCB *Technische voorlichting 244: aansluitdetails bij platte daken*

WTCB *Technische voorlichting 246: na-isolatie van spouwmuren*

WTCB *Infofiche nr. 33 Waarom bedrijven nood hebben aan winst*

WTCB *Infofiche nr. 34 De beheersing van de kosten: van de berekening van de kostprijs tot de verkoopprijs*

WTCB *Infofiche nr. 52.1 Kostprijsberekening: loonkosten*

WTCB *Infofiche nr. 52.2 Kostprijsberekening: materiaalkosten*

WTCB *Infofiche nr. 52.3 Kostprijsberekening: onderaannemingskosten*

WTCB *Infofiche nr. 52.4 Kostprijsberekening: materieelkosten*

WTCB *Infofiche nr. 52.5 Kostprijsberekening: specifieke bouwplaatskosten*

WTCB *Infofiche nr. 52.6 Kostprijsberekening: algemene kosten*

WTCB *Infofiche nr. 52.7 Kostprijsberekening en opmaak van een prijsofferte met behulp van C PRO©*

WTCB *Infofiche nr. 52.8 Kostprijsberekening: berekening van de bedrijfsspecifieke parameters met behulp van C DATA©*

WTCB *Infofiche: Vorderingsstaten, herziening van de prijzen en facturatie dankzij C FACT©*

WTCB *Infofiche: De verschillende fasen bij de opstelling van een planning*

## **18.2 NUTTIGE ADRESSEN**

- **BIN (Belgisch Instituut voor Normalisatie)** Brabançonnelaan 29 1000 BRUSSEL Tel. 02 738 01 11 Website: [http://www.bnb.be](http://www.bnb.be/) E-mail: [info@nbn.be](mailto:info@nbn.be)
- **Bouwunie** Maria Theresialaan 35 1800 VILVOORDE Tel. 02 588 11 00 Website:<http://www.bouwunie.be/>
- **Uitgeverij Cobosystems nv** Draaiboomstraat 6 2160 WOMMELGEM Tel. 03 355 10 40 Websites: [www.cobosystems.be](http://www.cobosystems.be/) [www.bestekservice.be](http://www.bestekservice.be/) E-mail: [info@cobosystems.be](mailto:info@cobosystems.be)

#### **FAB (Koninklijke Federatie van de Architectenverenigingen van België)**

Ernest Allardstraat 21/1 1000 Brussel Tel. +32 (0)2 512 34 52 E-mail: [info@fab-arch.be](mailto:info@fab-arch.be) Website: [www.fab-arch.be](http://www.fab-arch.be/)

 **Federale Overheidsdienst Economie, K.M.O., Middenstand en Energie**  Vooruitgangstraat 50 1210 Brussel Tel.: 02 277 51 11

Fax: 02 277 50 21

Website: [http://economie.fgov.be/nl/ondernemingen/specifieke\\_domeinen/kwaliteit\\_bouw/bouwproducten/](http://economie.fgov.be/nl/ondernemingen/specifieke_domeinen/kwaliteit_bouw/bouwproducten/)

- **FVB (Fonds voor Vakopleiding in de Bouwnijverheid)** Koningsstraat 132/5 1000 BRUSSEL Tel. 02 210 03 33 Website:<http://www.fvb.constructiv.be/> E-mail: [fvb@constructiv.be](mailto:fvb@constructiv.be)
- **NAVB (Nationaal Actiecomité voor Veiligheid en hygiëne in de bouwnijverheid)** Koningsstraat 132/4 1000 BRUSSEL Tel. 02 552 05 00 Website: [http://www.navb.be](http://www.navb.be/)
- **KVIV (Koninklijke Vlaamse Ingenieurs Vereniging)** Desguinlei 214 2018 ANTWERPEN Tel. 03 260 08 40 E-mail: [info@kviv.be](mailto:info@kviv.be) Website: http://www.kviv.be
- **NAV (Nationaal architectenverbond)** Willebroekkaai 37 1000 Brussel Tel.: 02 212 26 99 E-mail: [info@nav.be](mailto:info@nav.be) Website: [http://www.nav.be](http://www.nav.be/)
- **Passiefhuis-Platform vzw** Gitschotellei 138

2600 Berchem Tel: 03/235 02 81 Websites: [www.passiefhuisplatform.be](http://www.passiefhuisplatform.be/) [www.bouwdetails.be](http://www.bouwdetails.be/) E-mail: [info@passiefhuisplatform.be](mailto:info@passiefhuisplatform.be)

- **VCB (Vlaamse Confederatie Bouw)** Lombartstraat 34 - 42 1000 BRUSSEL Tel. 02 545 57 49
- Website: [http://www.vcb.be](http://www.vcb.be/) **VMM (Vlaamse Milieumaatschappij)** A. Van De Maelestraat 96 9320 EREMBODEGEM Tel. 053 72 62 10 Website:<http://www.vmm.be/> E-mail: [info@vmm.be](mailto:info@vmm.be)
- **VMSW (Vlaamse Maatschappij Sociaal Wonen)** Koloniënstraat 40 1000 Brussel Tel. 02 505 45 45 E-mail: [info@vmsw.be](mailto:info@vmsw.be) Website: [http://www.vmsw.be](http://www.vmsw.be/)
- **WTCB (Wetenschappelijk en Technisch Centrum voor het Bouwbedrijf)** Maatschappelijke zetel Lombardstraat 42 1000 BRUSSEL Tel. 02 502 66 90 E-mail: [info@bbri.be](mailto:info@bbri.be) Website: [http://www.wtcb.be](http://www.wtcb.be/)

### **18.3 NUTTIGE WEBSITES**

[http://cad.startpagina.nl](http://cad.startpagina.nl/) [http://www.autodesk.com](http://www.autodesk.com/) [http://www.bouwdetails.be](http://stagescholen.augent.be/pcvowaasendurme/elo/main/link/link_goto.php?link_id=33&link_url=http%3A%2F%2Fwww.bouwdetails.be&cidReq=EONTWERP092012) <http://www.cadsite.be/> [http://www.ekbouwadvies.nl](http://stagescholen.augent.be/pcvowaasendurme/elo/main/link/link_goto.php?link_id=127&link_url=http%3A%2F%2Fwww.ekbouwadvies.nl&cidReq=EONTWERP092012) [http://www.houtinfo.nl](http://stagescholen.augent.be/pcvowaasendurme/elo/main/link/link_goto.php?link_id=123&link_url=http%3A%2F%2Fwww.houtinfo.nl&cidReq=EONTWERP092012) [http://www.livios.be](http://stagescholen.augent.be/pcvowaasendurme/elo/main/link/link_goto.php?link_id=101&link_url=http%3A%2F%2Fwww.livios.be&cidReq=EONTWERP092012) <http://www.vmsw.be/nl/professionelen/veiligheid> [http://www.woodforum.be](http://stagescholen.augent.be/pcvowaasendurme/elo/main/link/link_goto.php?link_id=107&link_url=http%3A%2F%2Fwww.woodforum.be&cidReq=EONTWERP092012) [www.cadcollege.nl](http://www.cadcollege.nl/) [www.fvb.be](http://www.fvb.be/) (Fonds voor Vakopleiding in de Bouwnijverheid) [www.habitos.be](http://www.habitos.be/) [www.innocalc.be](http://www.innocalc.be/) (calculatieprogramma voor de bouwsector) [www.inventorwizard.nl](http://www.inventorwizard.nl/) [www.massiefpassief.be](http://www.massiefpassief.be/) [www.navb.constructiv.be](http://www.navb.constructiv.be/) (Nationaal Actiecomité voor Veiligheid en hygiëne in het Bouwbedrijf) www[.passiefhuisplatform.](http://www.passiefhuisplatform.be/)be [www.ruimtelijkeordening.be](http://www.ruimtelijkeordening.be/) [www.vea.be](http://www.vea.be/) (Vlaams Energie Agentschap) [www.ventibel.be](http://www.ventibel.be/) (Sectororganisatie voor Ventilatie) [www.vmm.be](http://www.vmm.be/) (Vlaamse Milieu Maatschappij) [www.vmsw.be](http://www.vmsw.be/) (Vlaamse Maatschappij voor Sociaal Wonen) [www.werk.belgie.be\welzijn\\_](http://www.werk.belgie.be/welzijn)op\_het\_werk.aspx' [www.wtcb.be](http://www.wtcb.be/) (Wetenschappelijk en Technisch Centrum voor het Bouwbedrijf) **[Wikipedia](http://stagescholen.augent.be/pcvowaasendurme/elo/main/link/link_goto.php?link_id=93&link_url=http%3A%2F%2Fwww.wikipedia.org&cidReq=EONTWERP092012)**